X

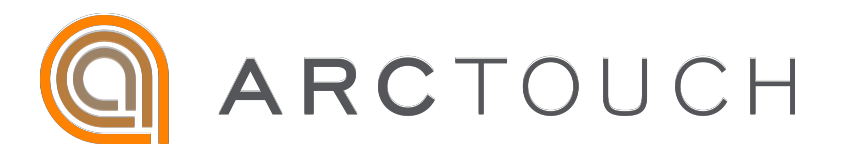

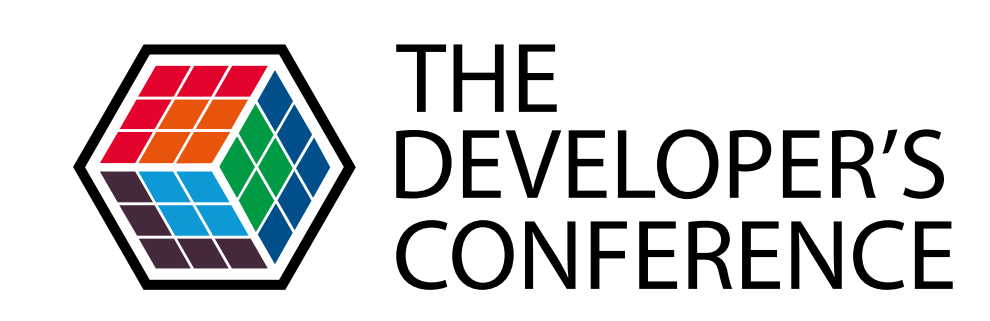

# CRIANDO UMA APLICAÇÃO SERVERLESS COM CQRS, AZURE FUNCTIONS, BLOB STORAGE E COSMOSDB

Rafael Turino

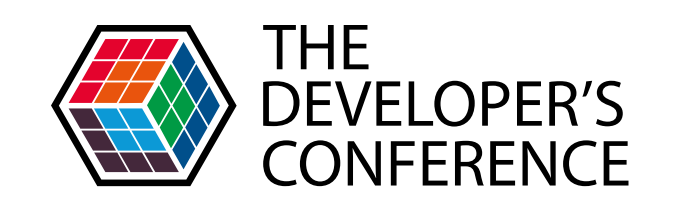

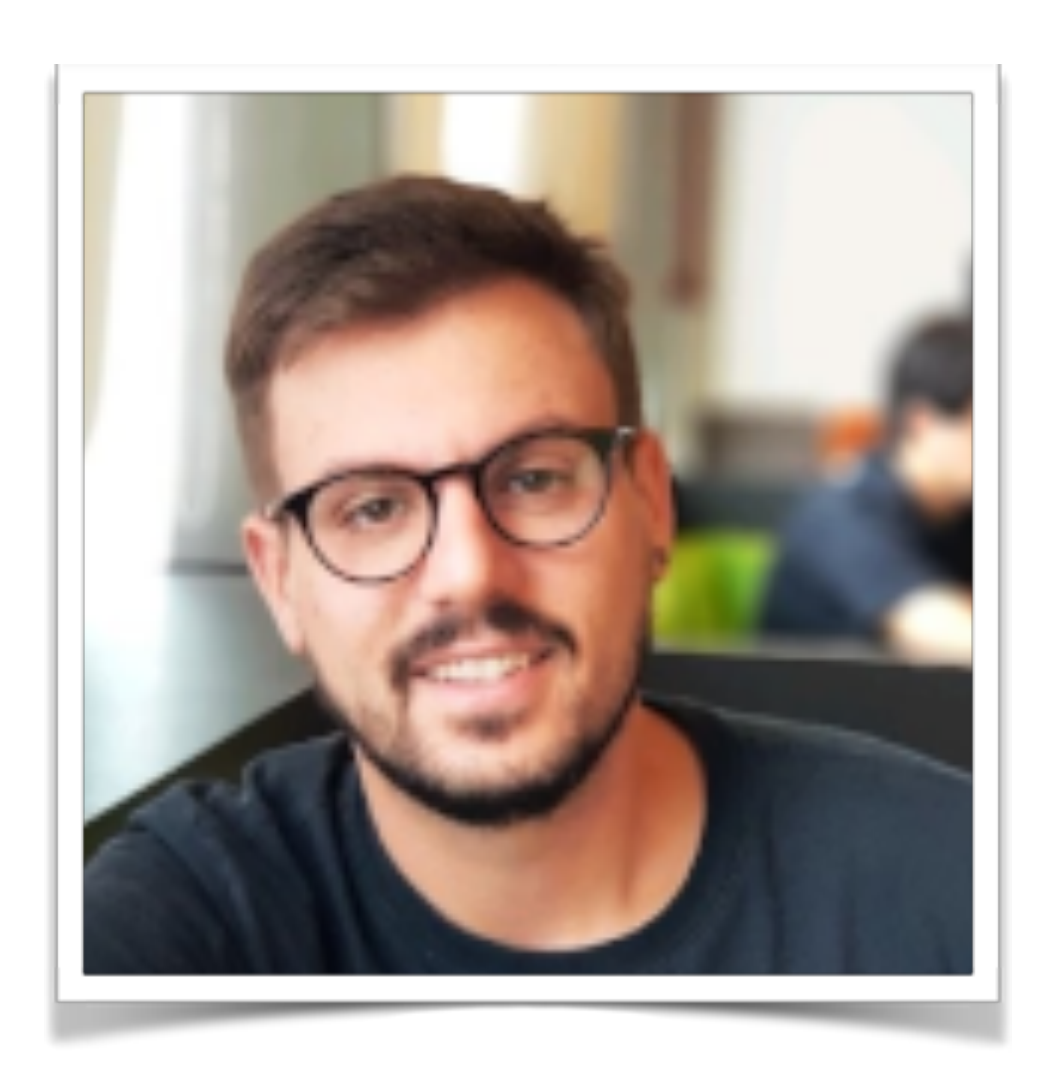

- LinkedIn https://www.linkedin.com/in/trturino/
	- Github -<https://github.com/trturino>

#### Rafael Turino

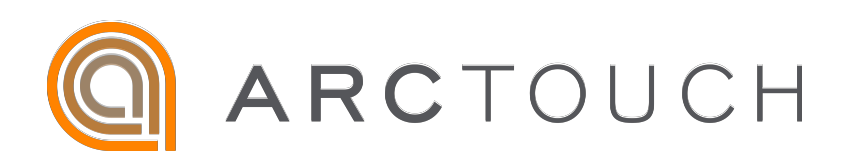

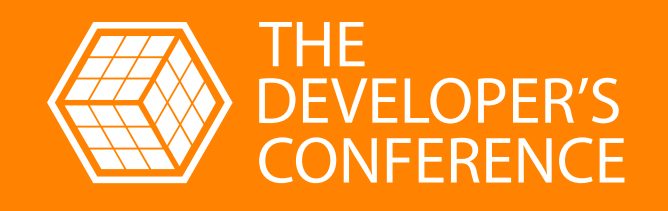

# O QUE É SERVERLESS?

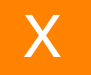

aplicativos que dependem significativamente de serviços de terceiros

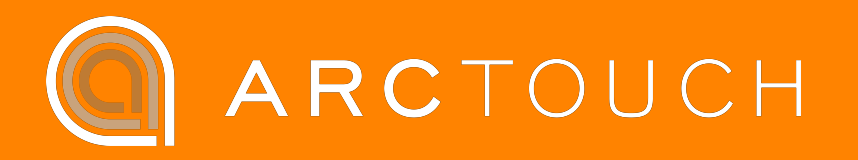

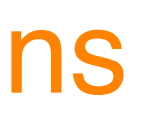

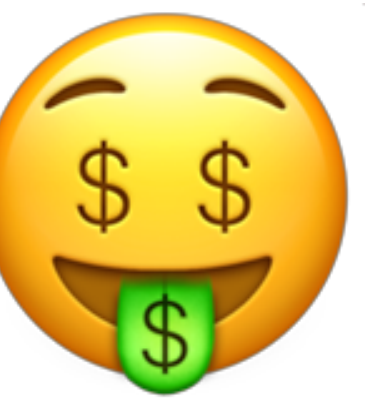

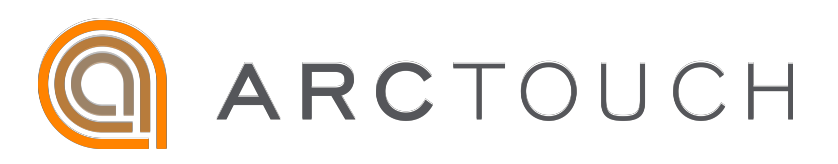

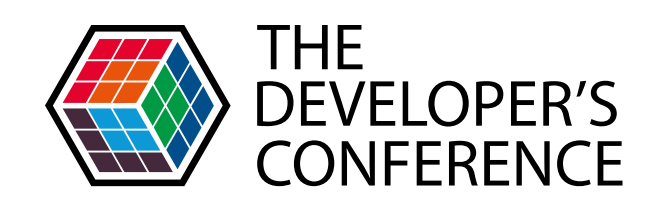

## O que é Serverless? | Vantagens

#### • Pague por execução (com free tier) \

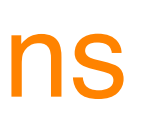

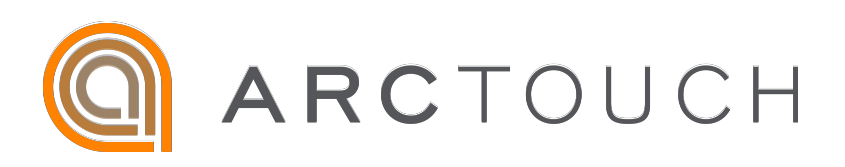

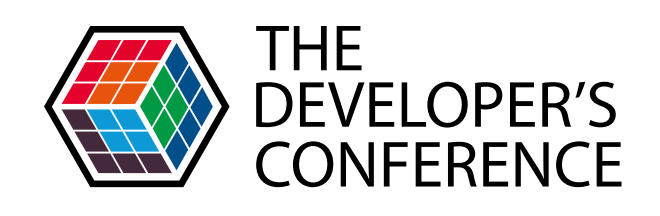

# O que é Serverless? | Vantagens

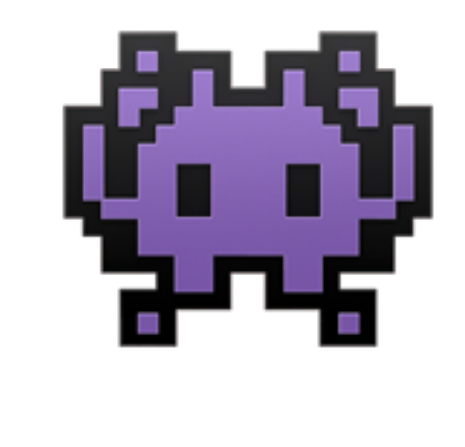

# Não precisa gerenciar servidores

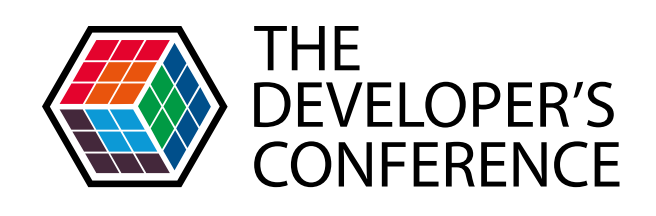

# O que é Serverless? | Vantagens

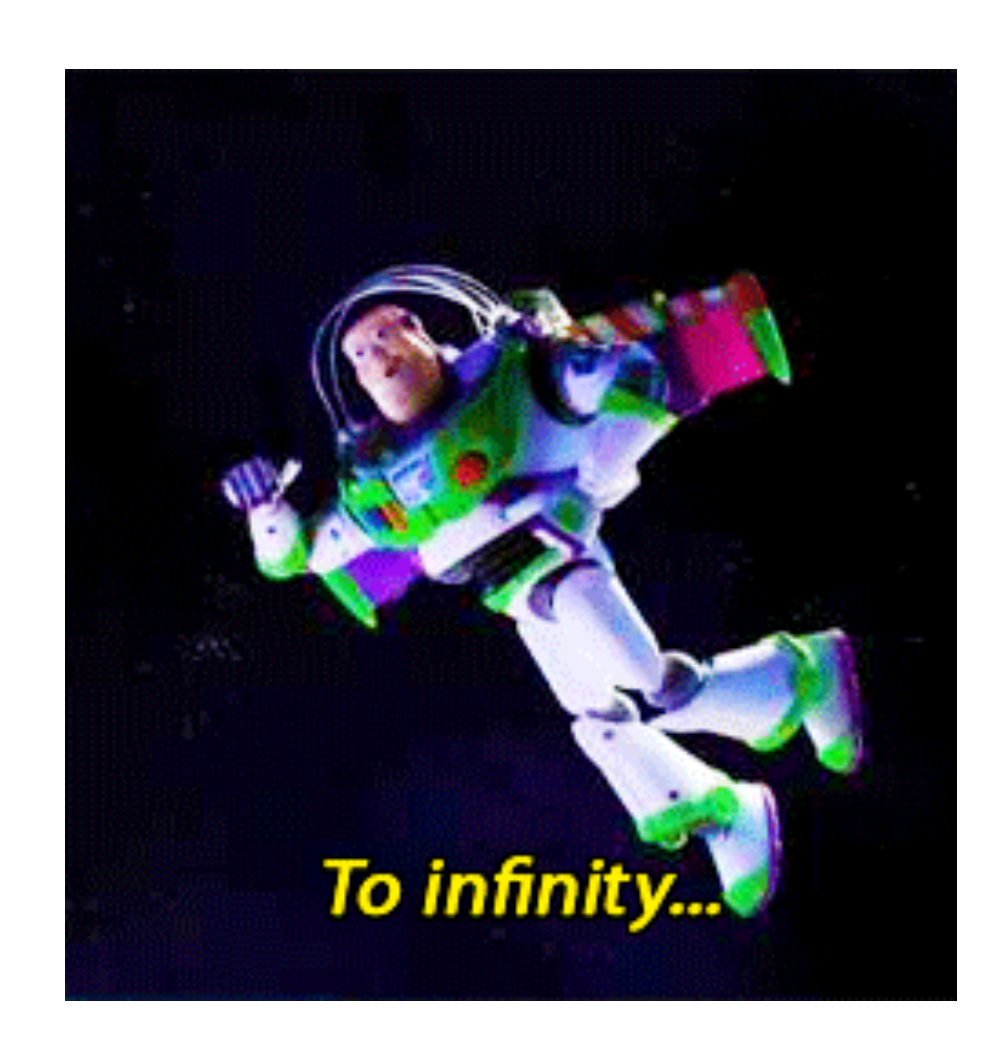

# Escalonamento infinito

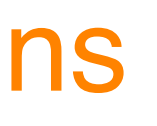

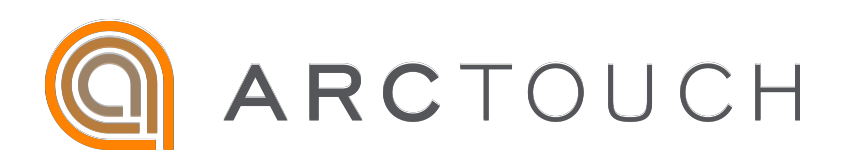

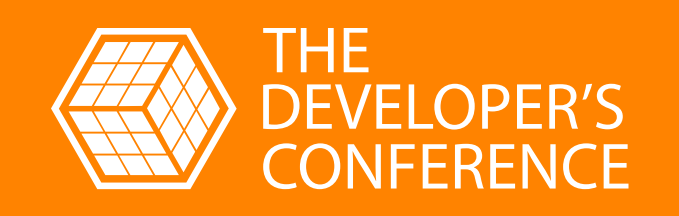

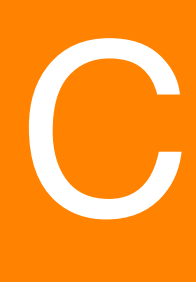

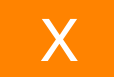

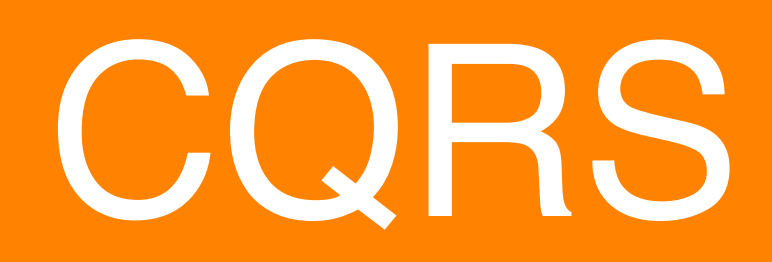

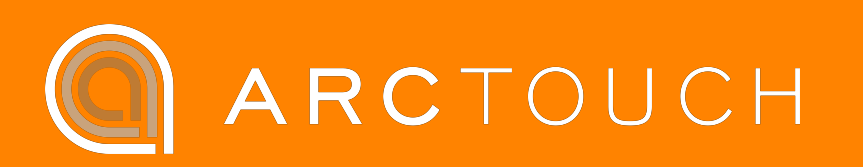

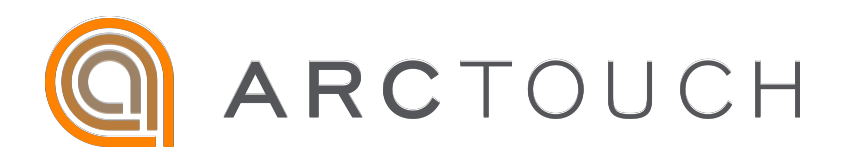

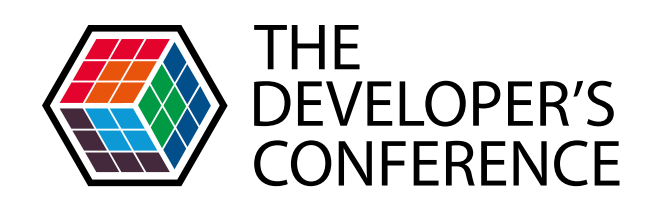

## CQRS | O que é?

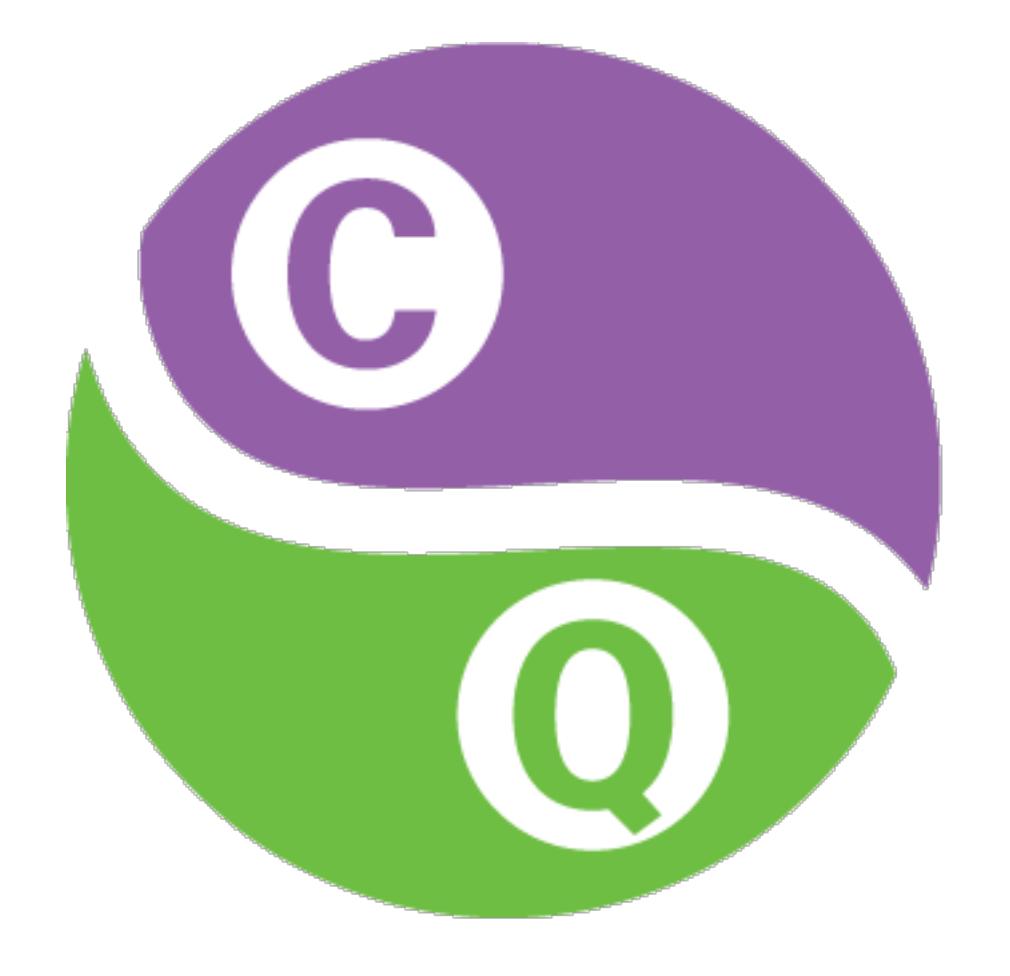

# Command Query Responsibility Segregation

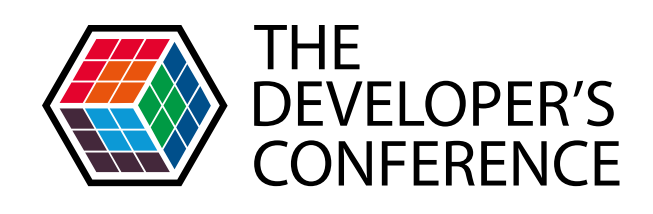

## CQRS | O que é?

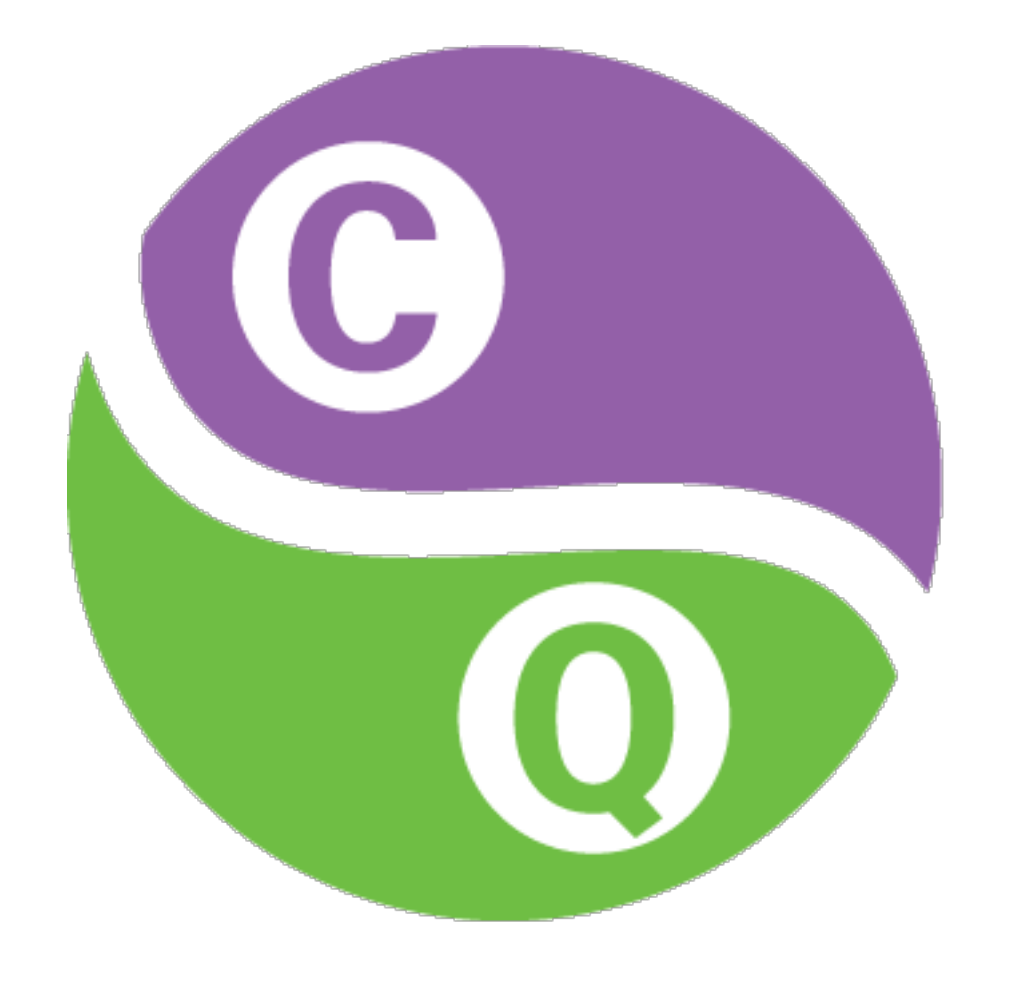

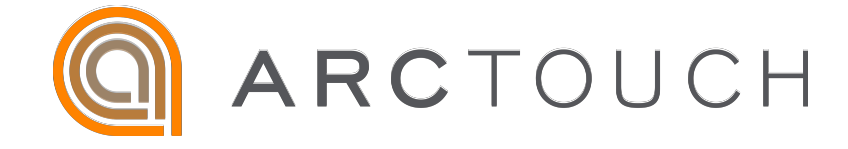

# Orientado a mensagens

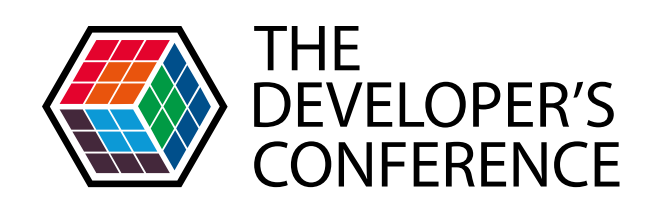

# CQRS I O que é?

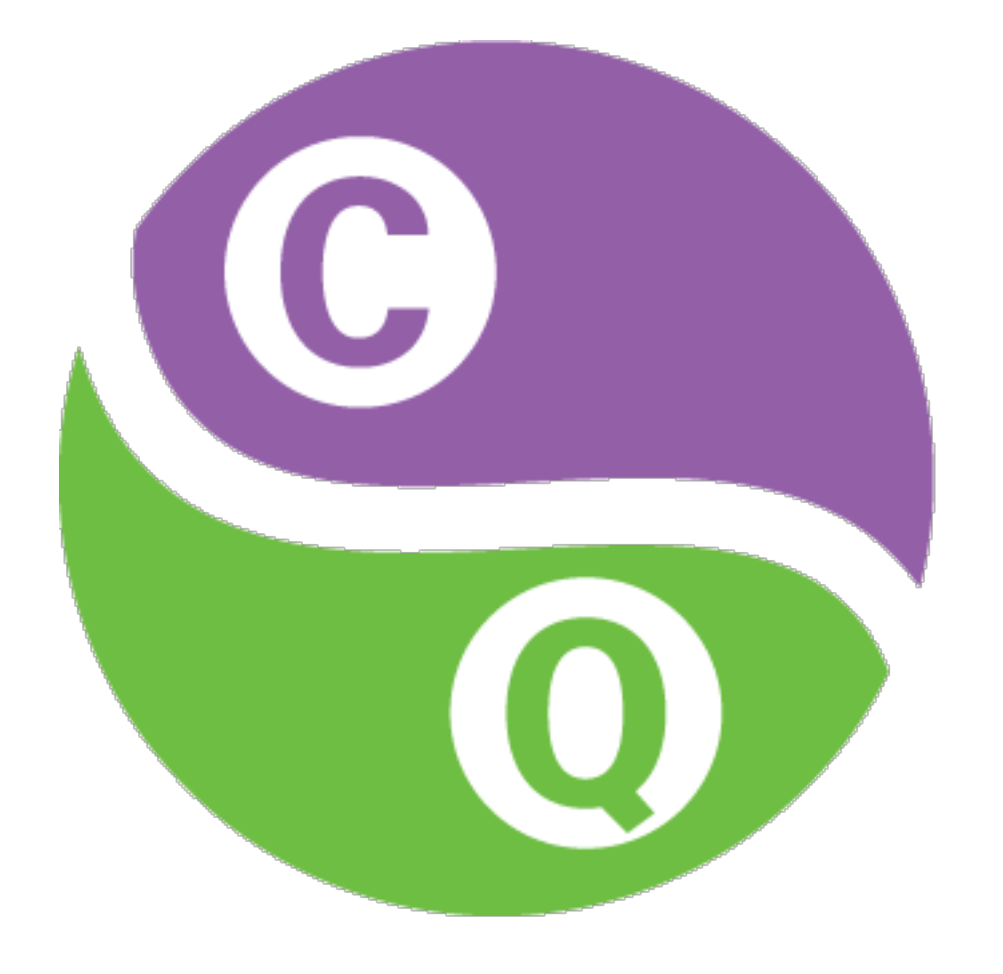

# Command -> Escrita

# Query -> Leitura

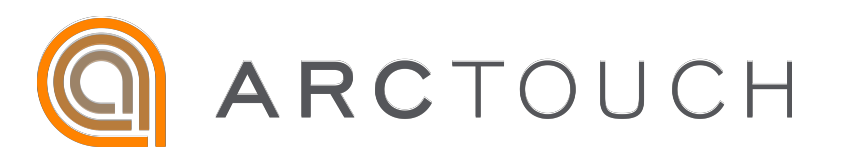

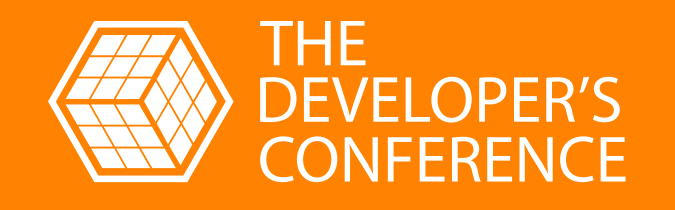

# **AZURE FUNCTIONS**

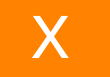

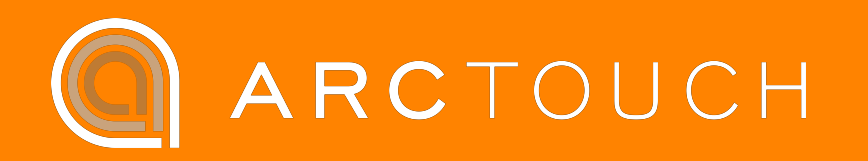

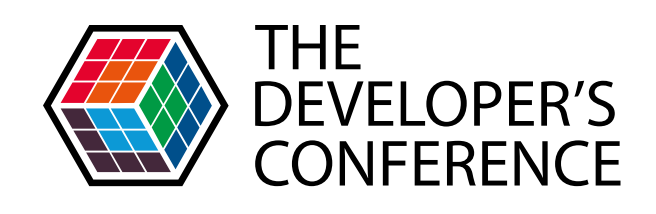

# Azure Functions I O que é?

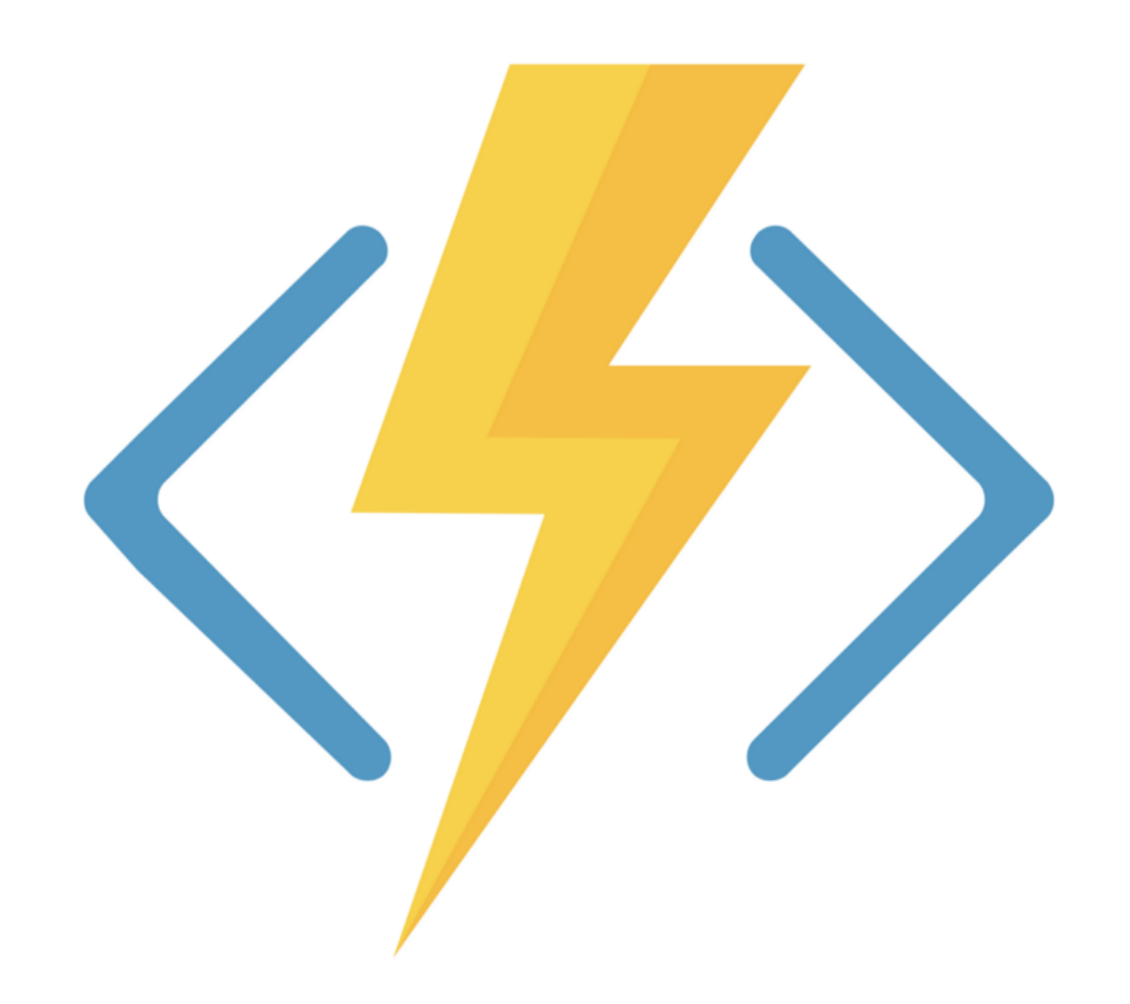

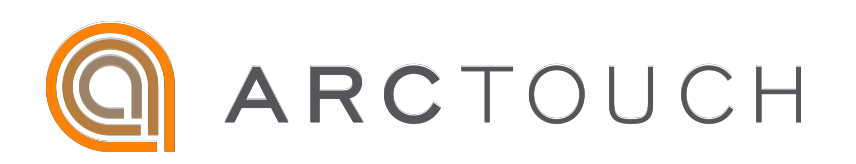

# Código hospedado em nuvem

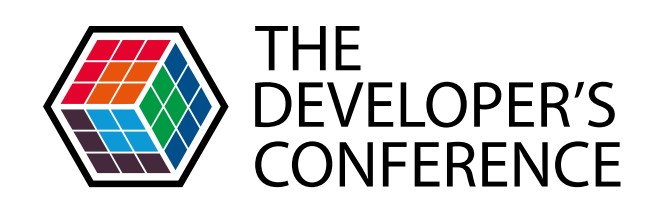

# Azure Functions I O que é?

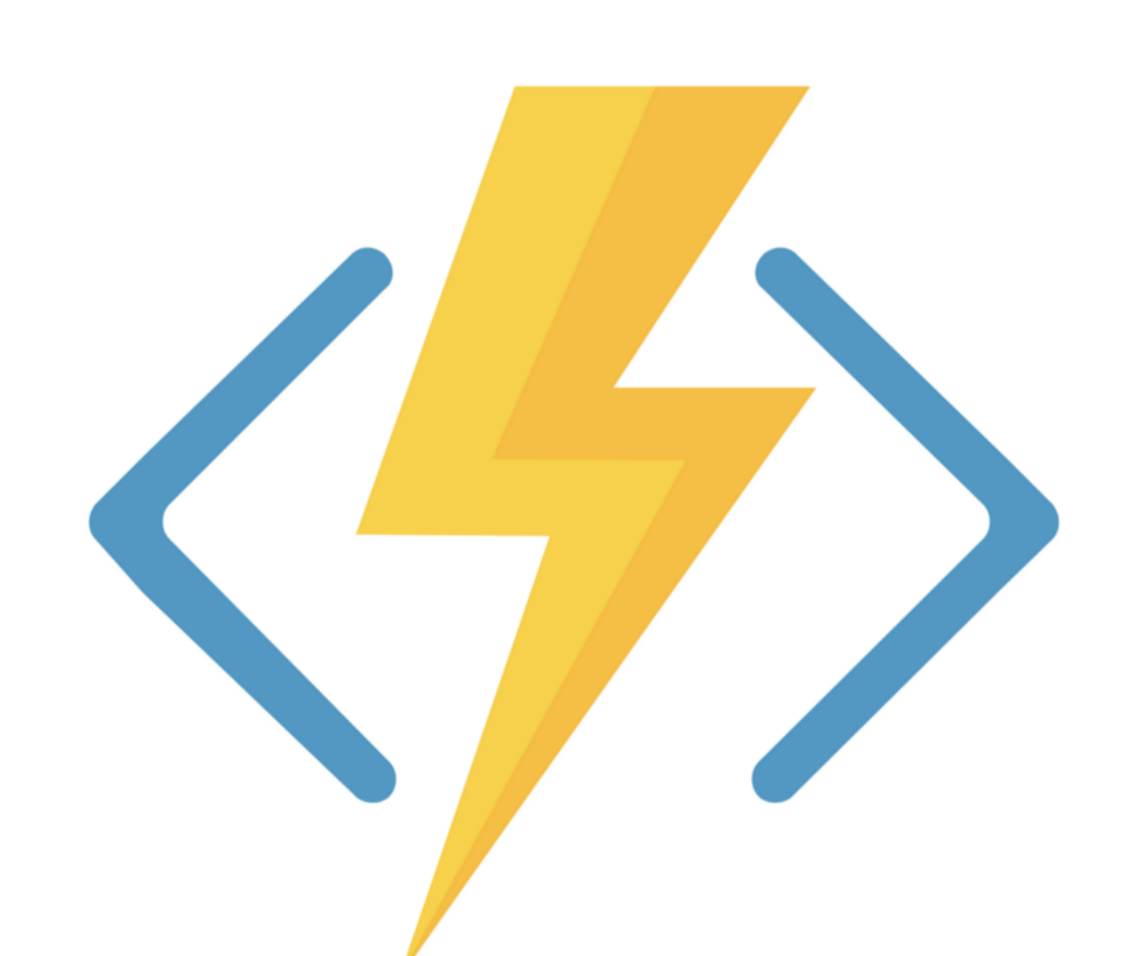

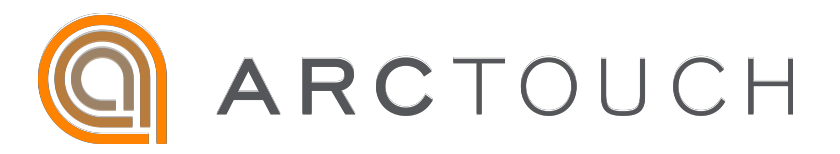

# Varias triggers (Timer, HTTP, CosmosDB, Blob Storage e Service Bus)

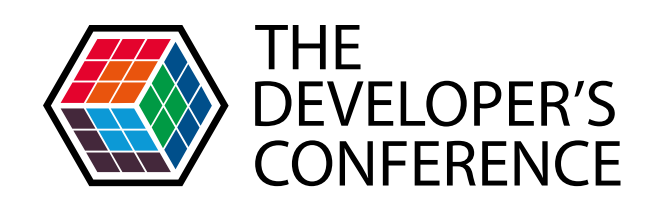

# Azure Functions I O que é?

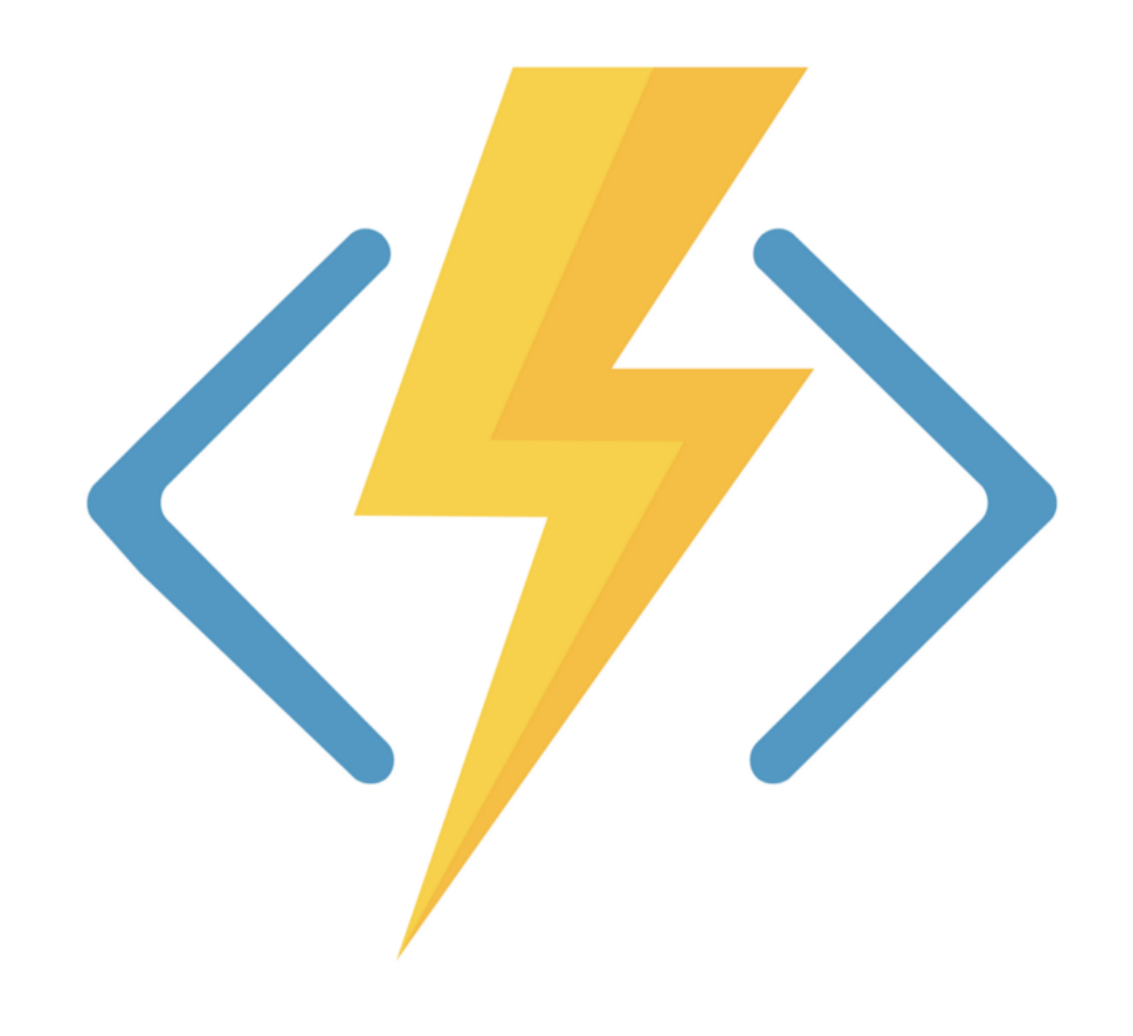

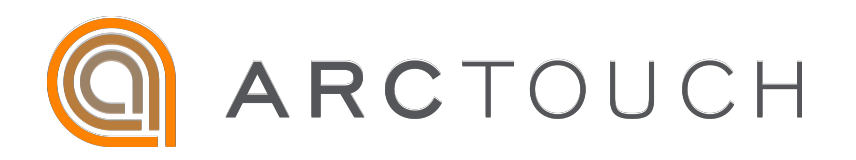

# Tempo de inicialização

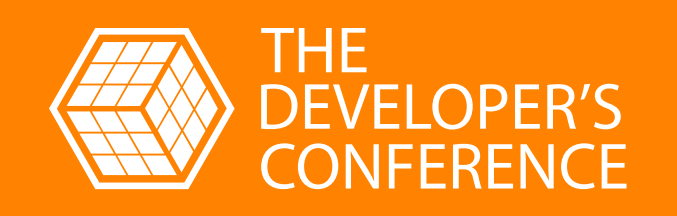

 $X$ 

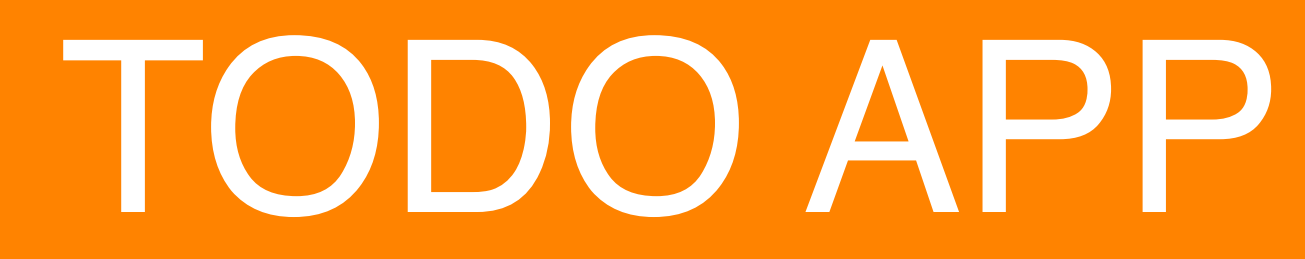

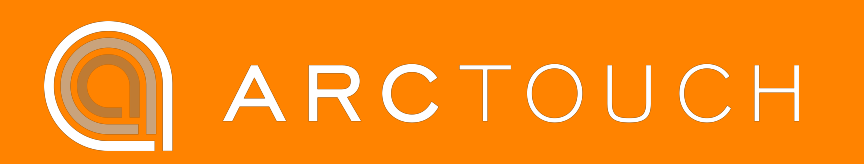

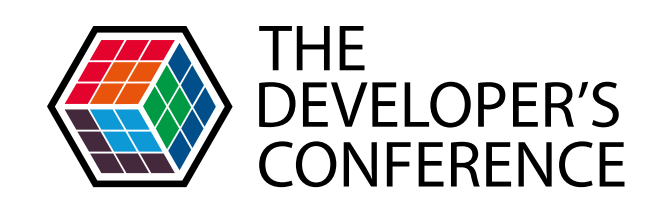

#### **Todo APP**

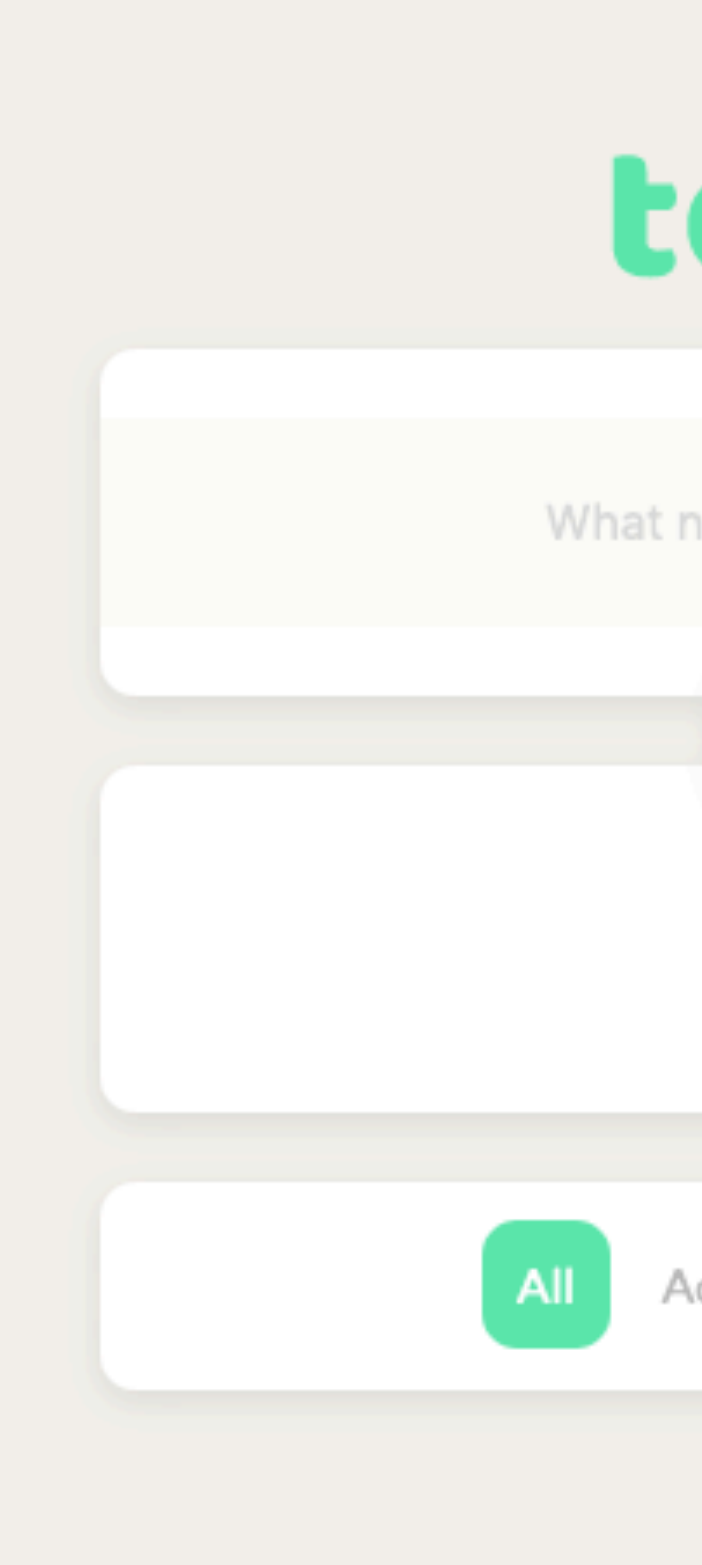

#### https://turino-tdc.azureedge.net/

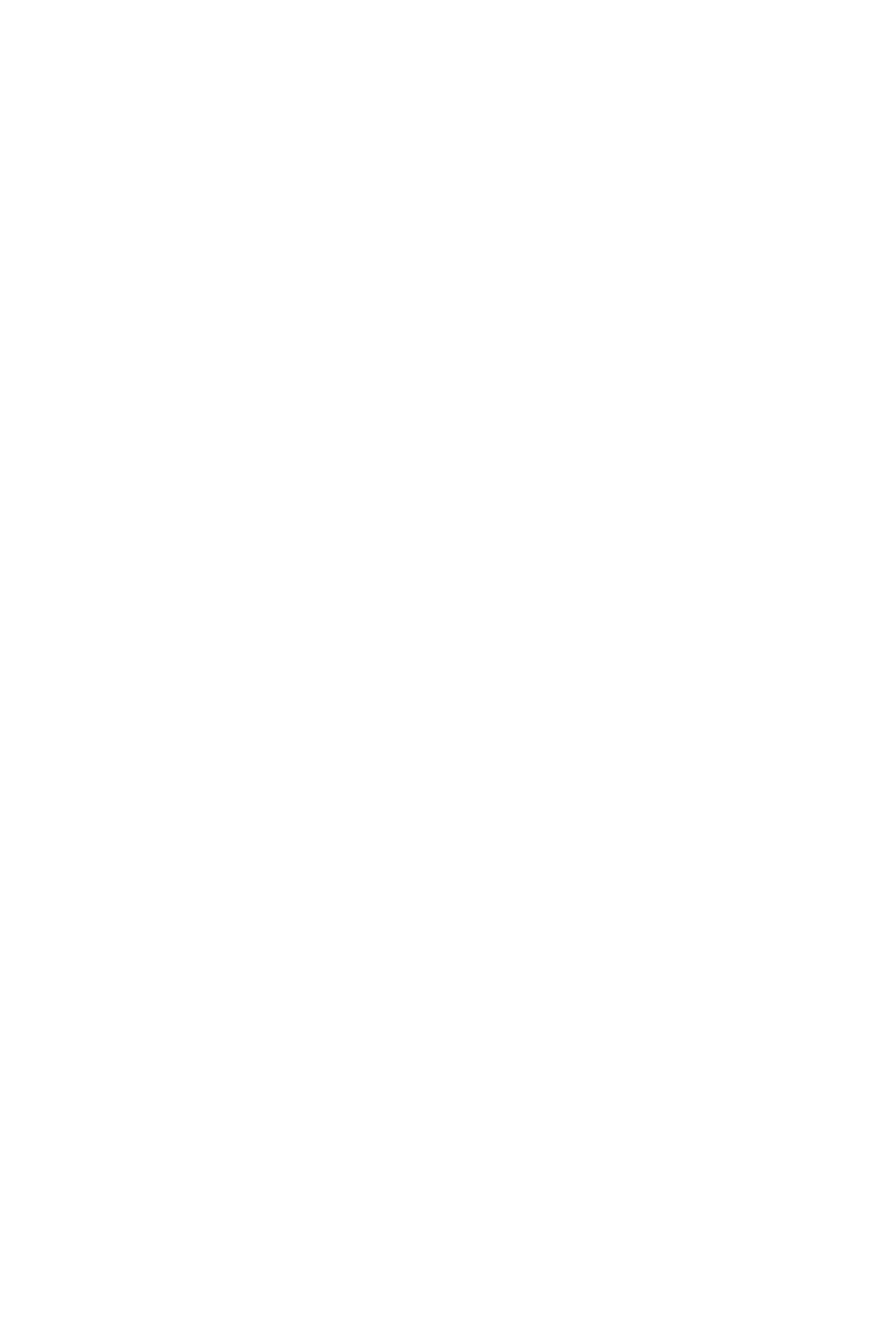

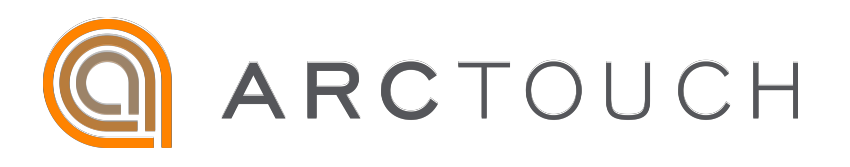

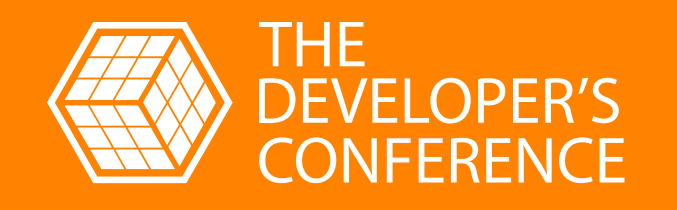

# AZURE BLOB STORAGE

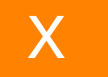

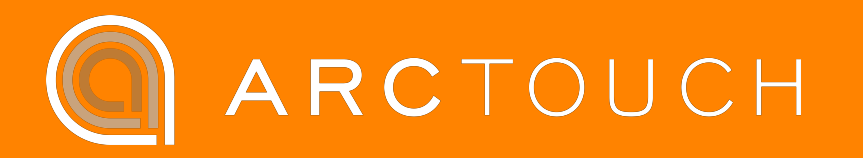

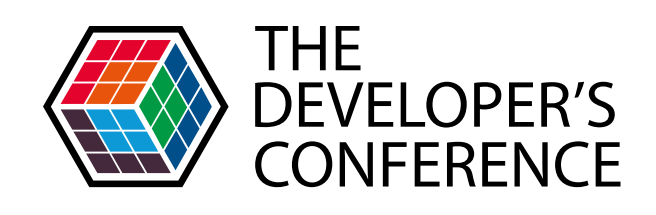

# Azure Blob Storage | O que é?

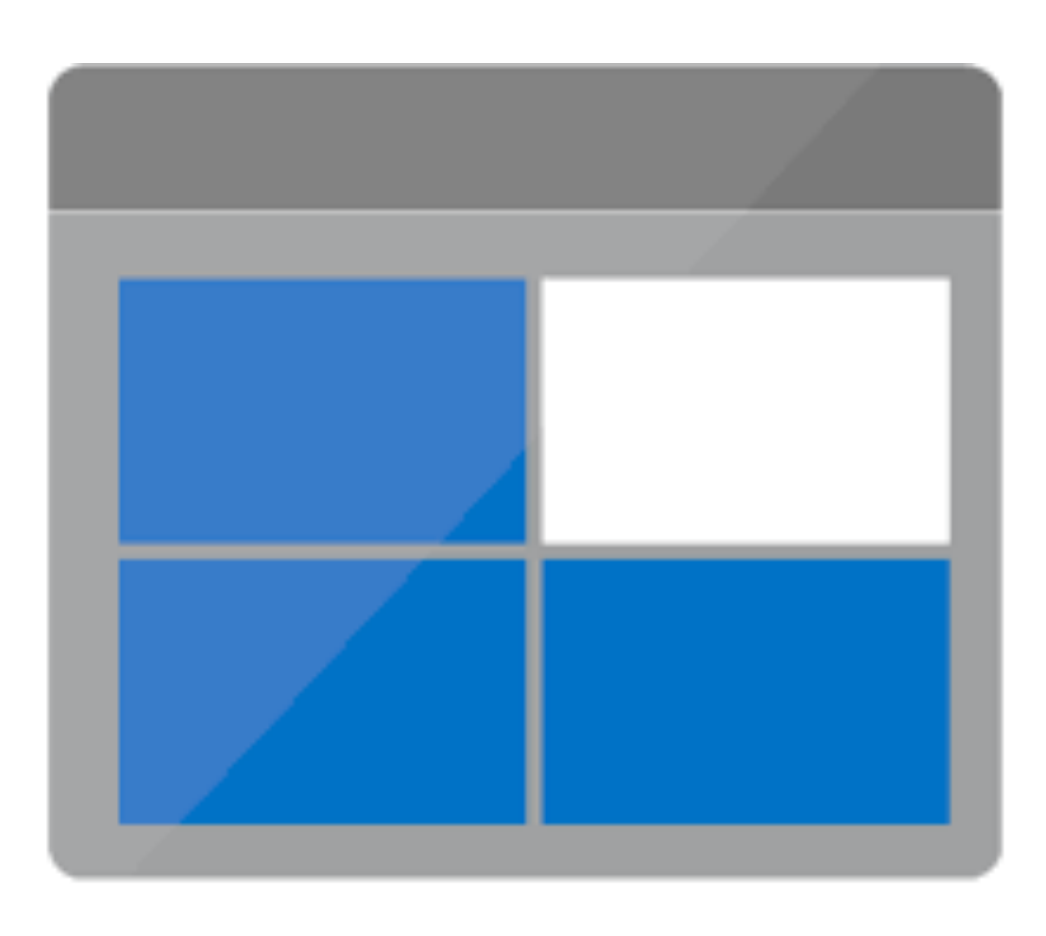

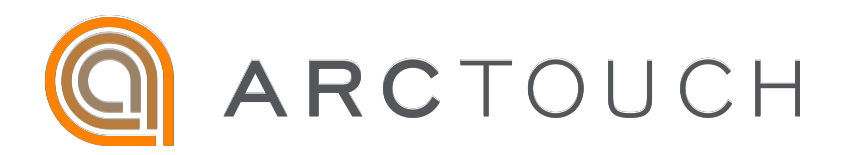

# Armazenamento de arquivos na nuvem

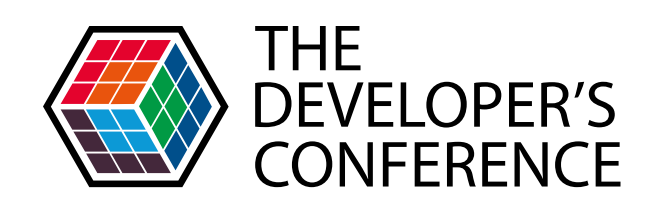

# Azure Blob Storage | O que é?

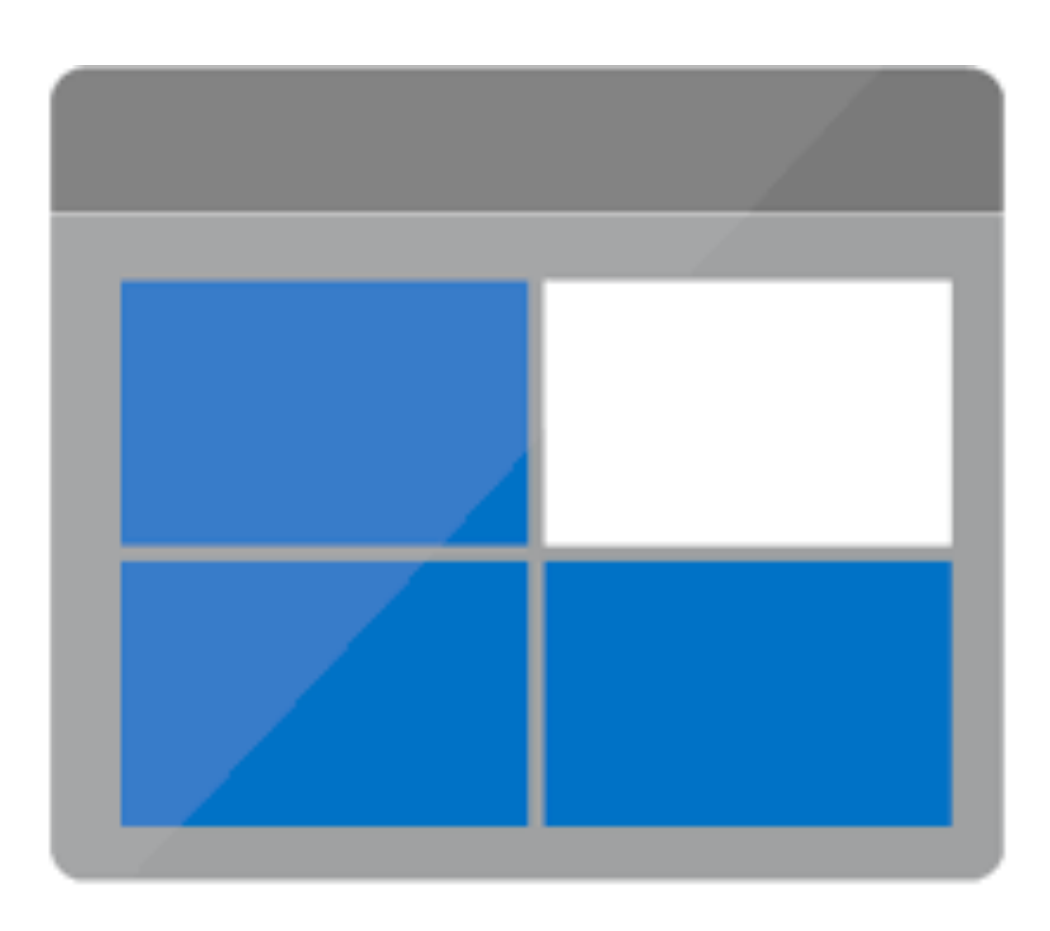

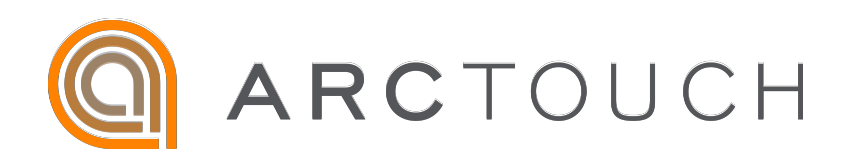

# Pago por transferencia de dados

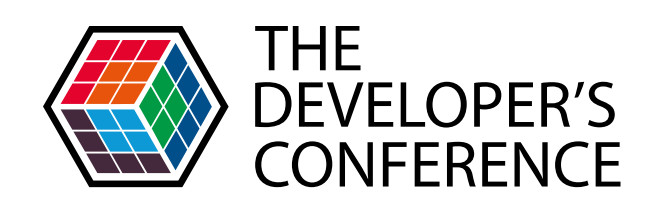

# Azure Blob Storage | O que é?

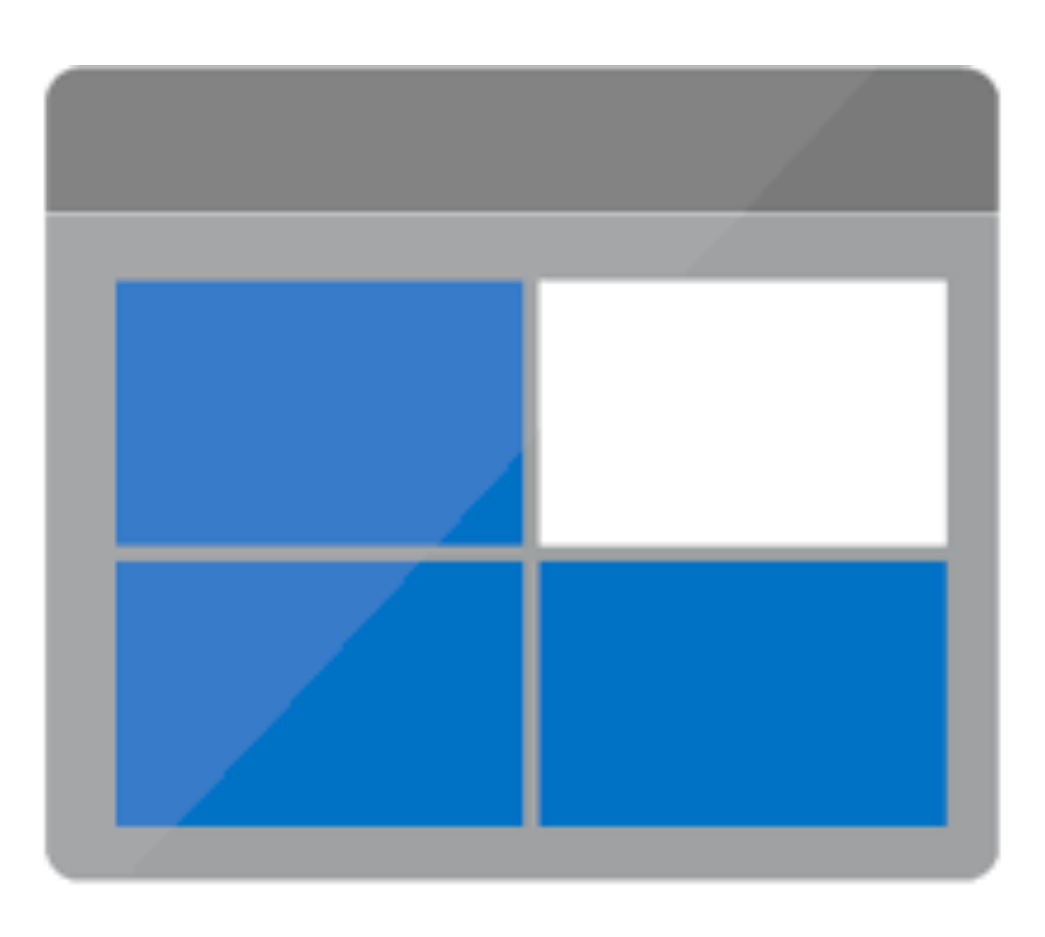

# Servidor de arquivos estáticos (static files)

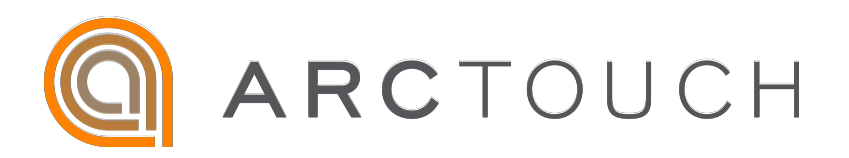

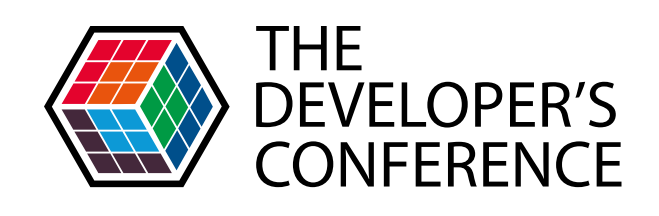

### **Todo APP | Front End**

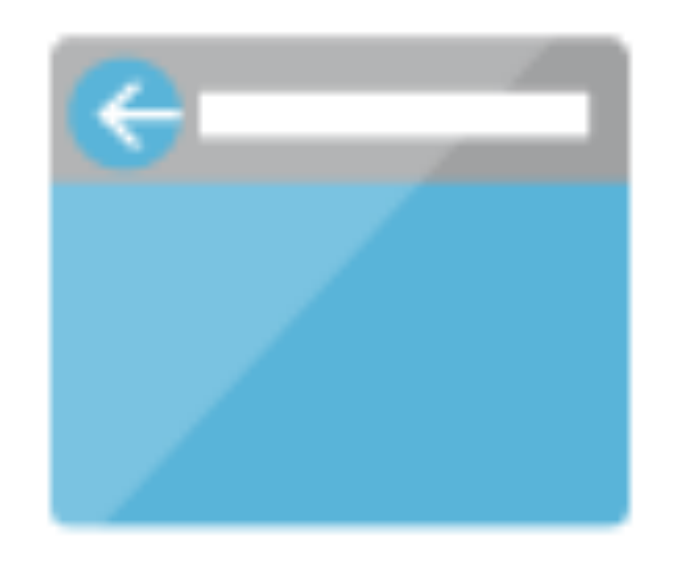

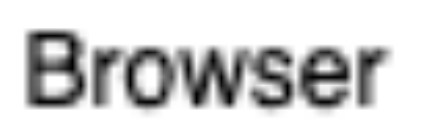

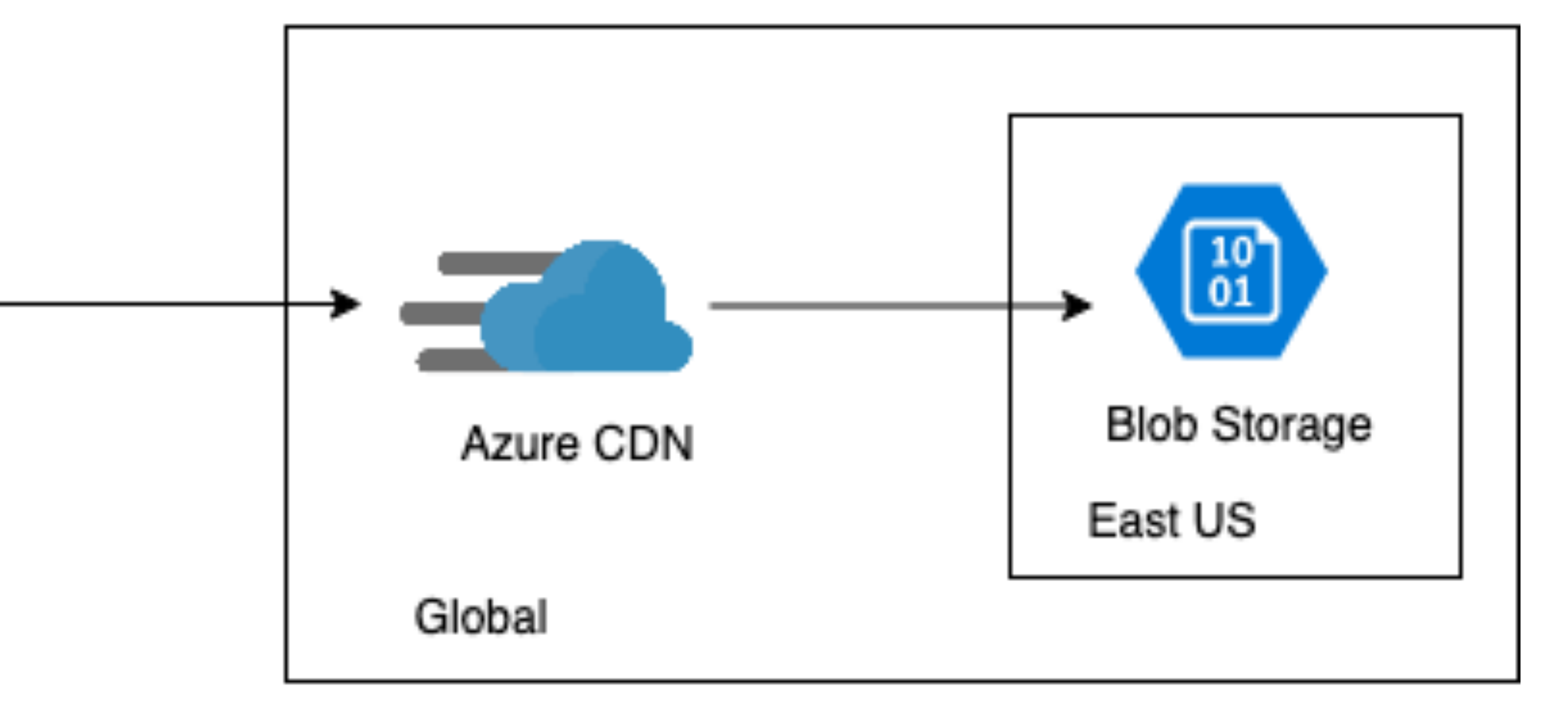

#### Microsoft Azure

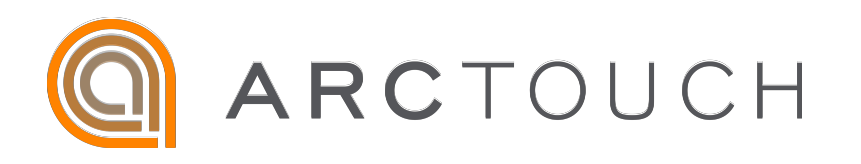

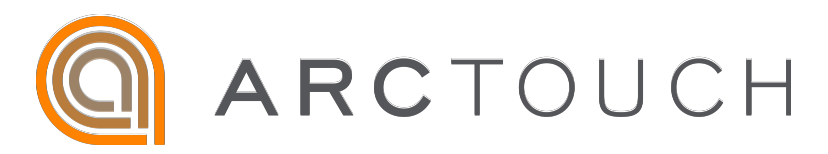

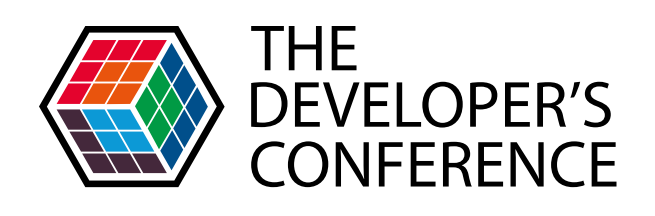

## Todo APP | Endpoints

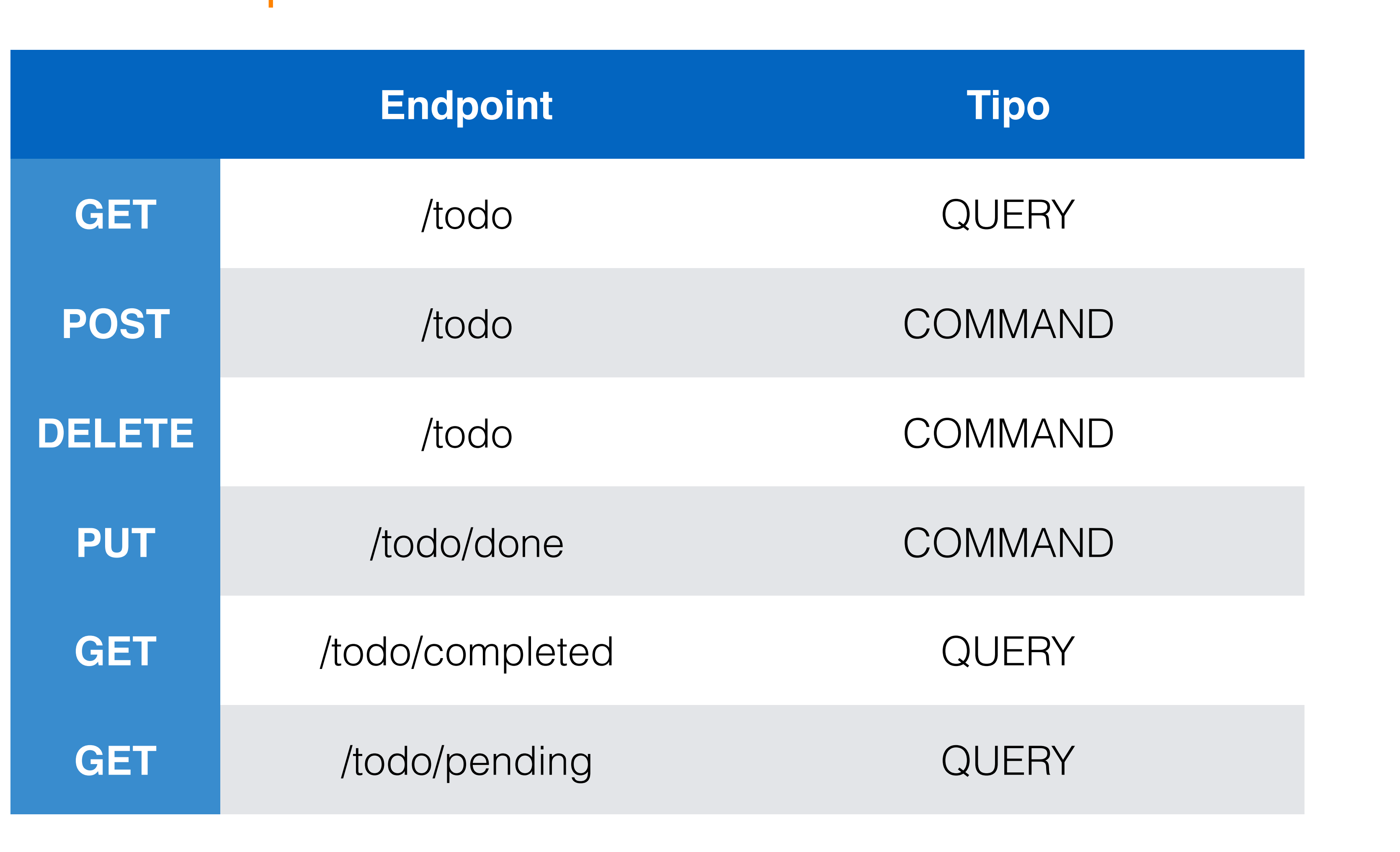

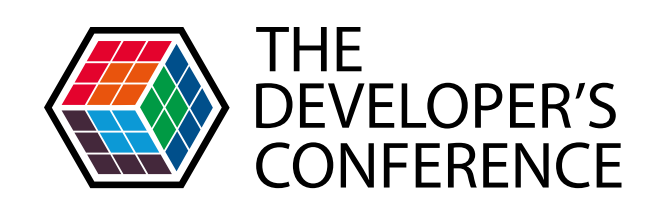

#### Todo APP | Function Monkey

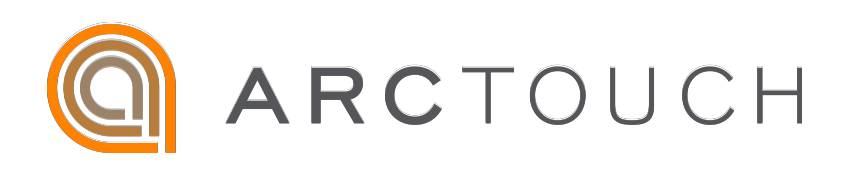

# Framework CQRS com Azure Functions

# <https://functionmonkey.azurefromthetrenches.com/>

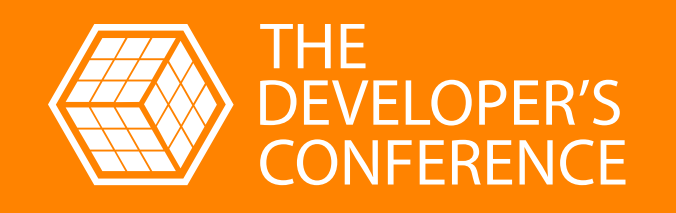

# **AZURE COSMOS DB**

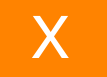

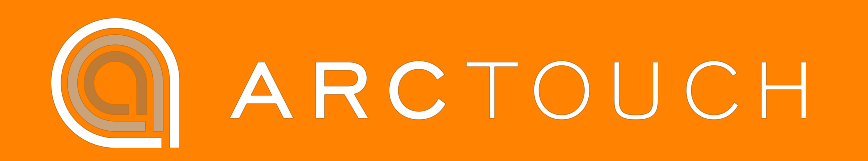

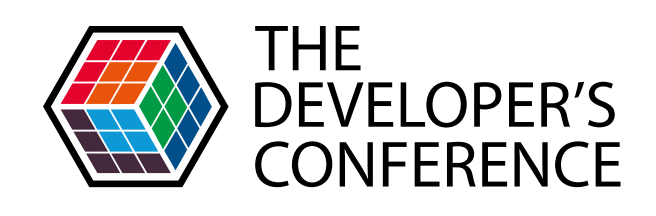

# Azure CosmosDB | O que é?

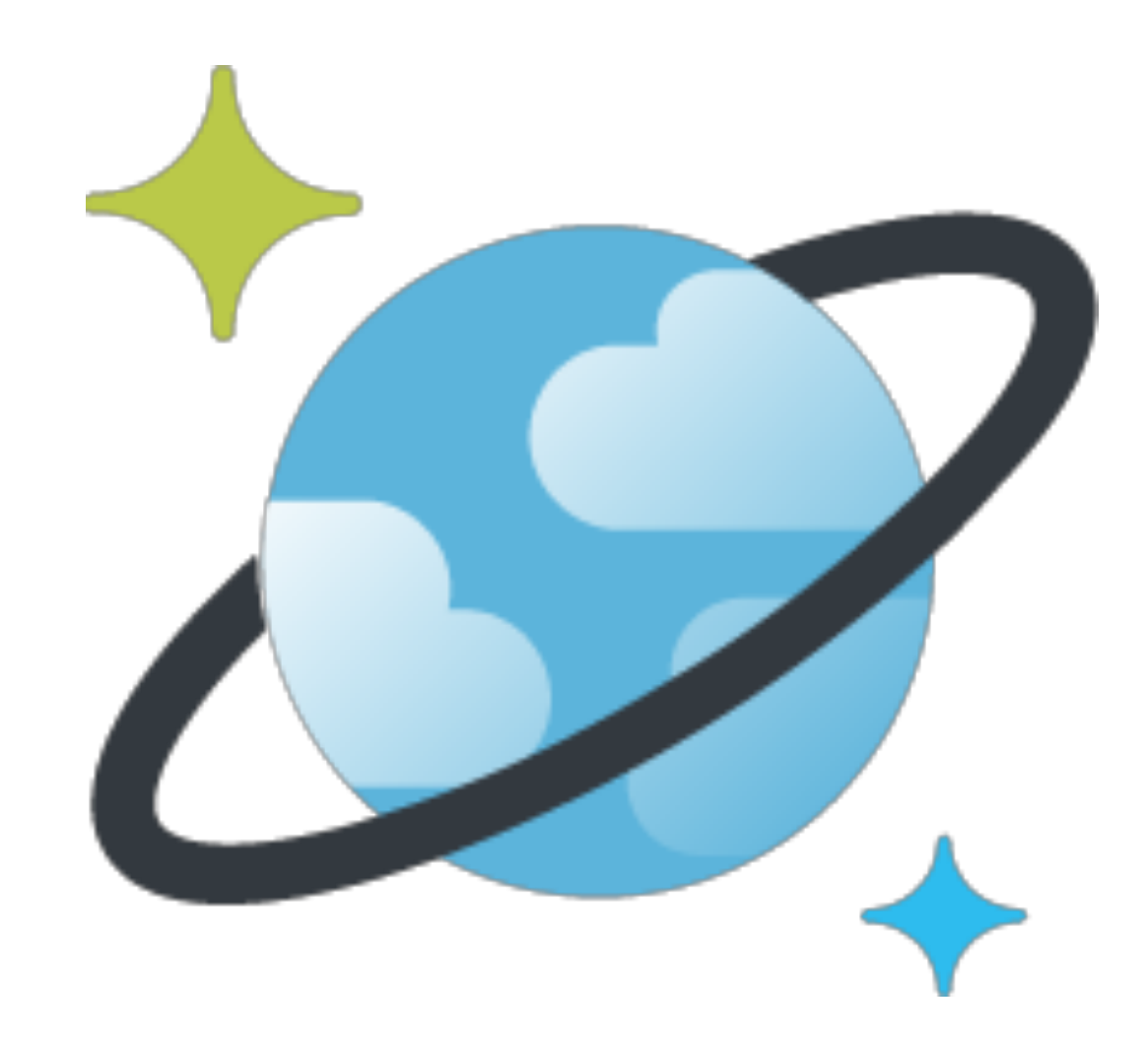

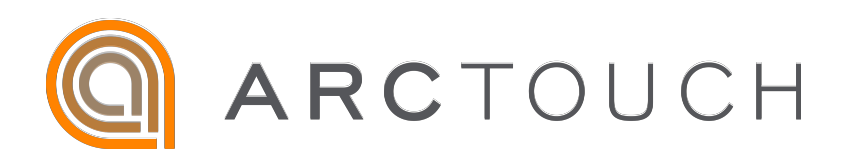

# Distribuido globalmente

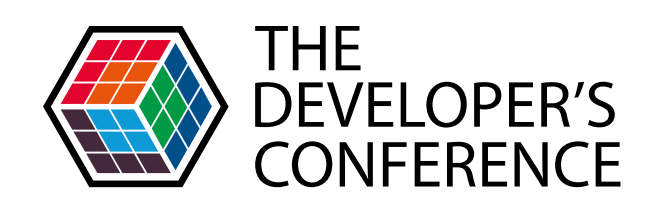

# Azure CosmosDB | O que é?

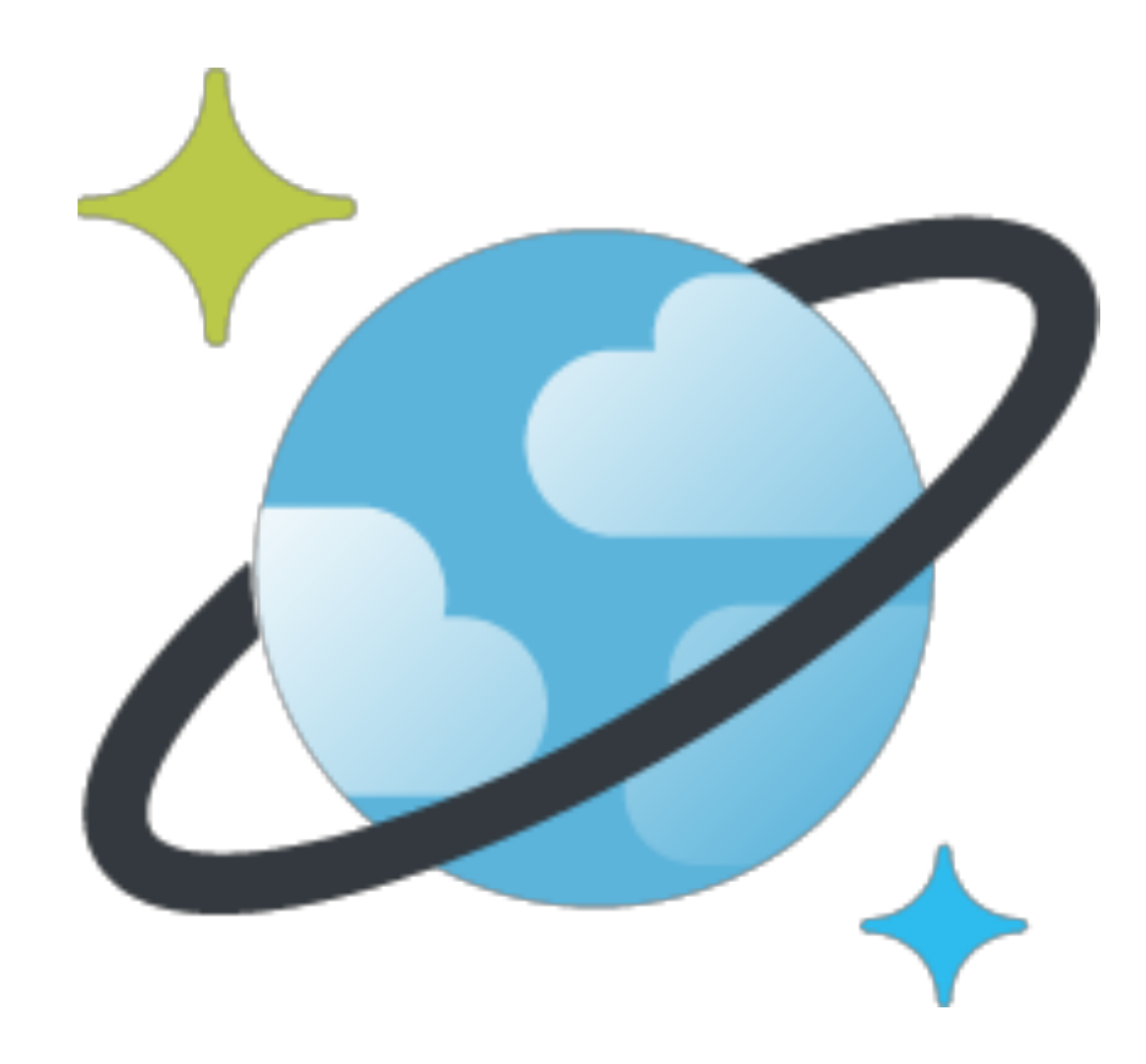

# Multiplas APIs

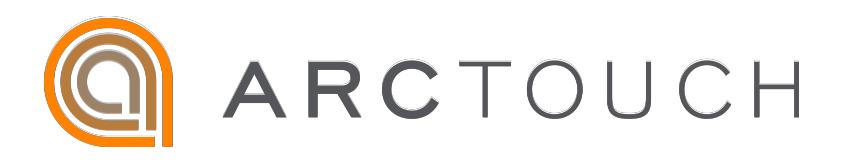

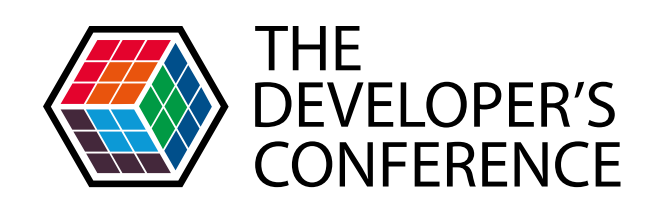

# Azure CosmosDB | O que é?

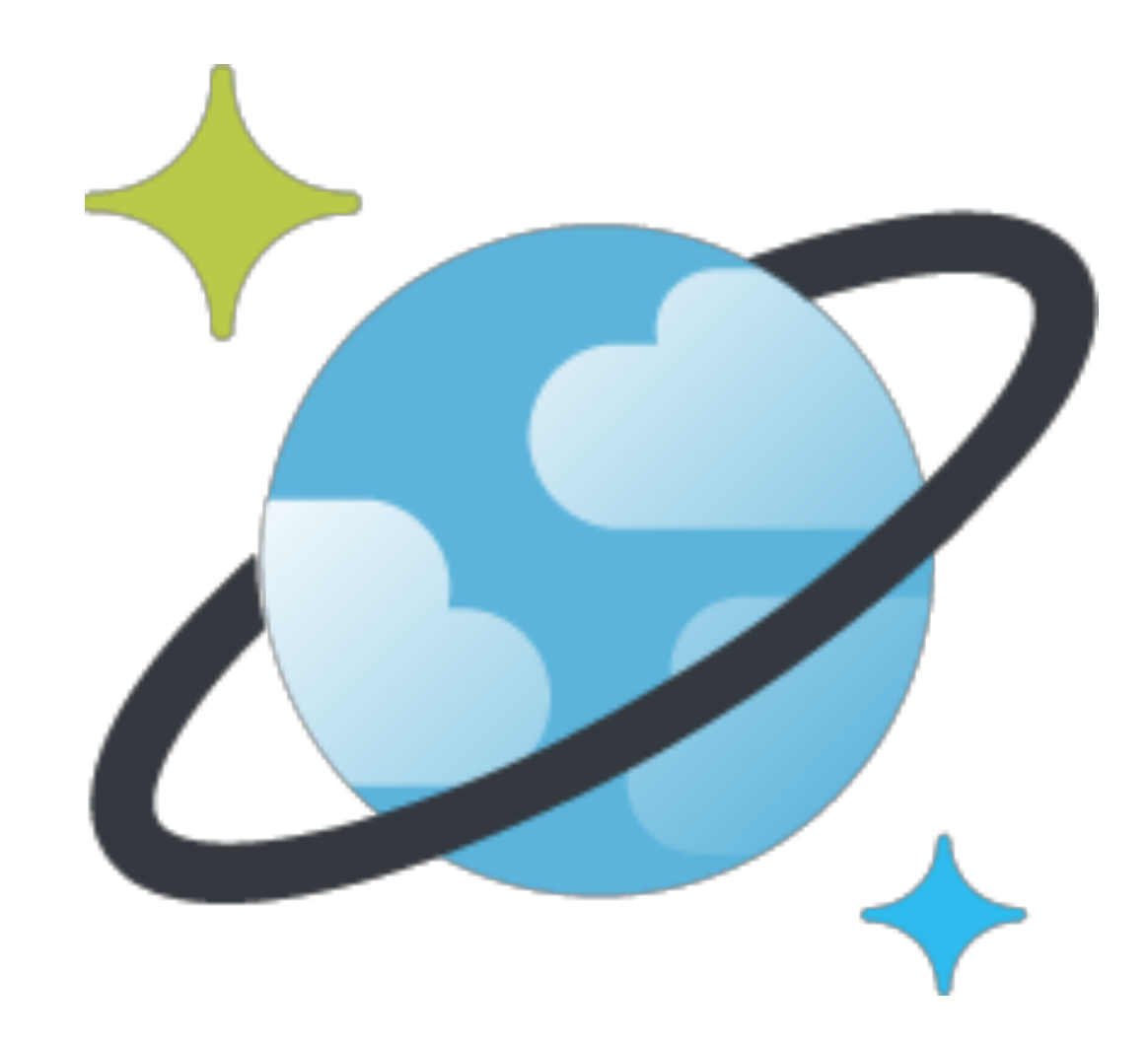

# Throughput ajustável

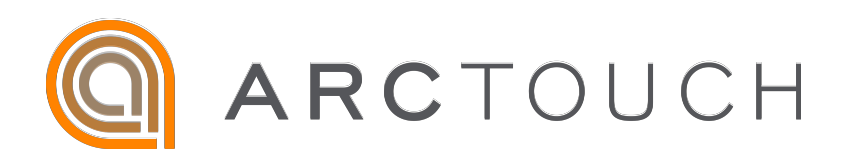

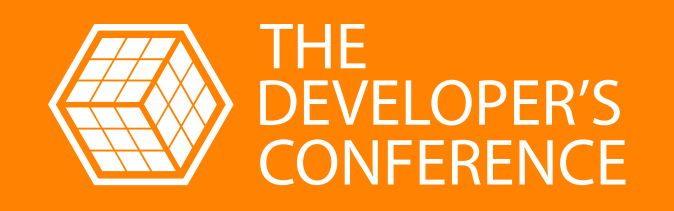

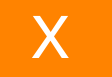

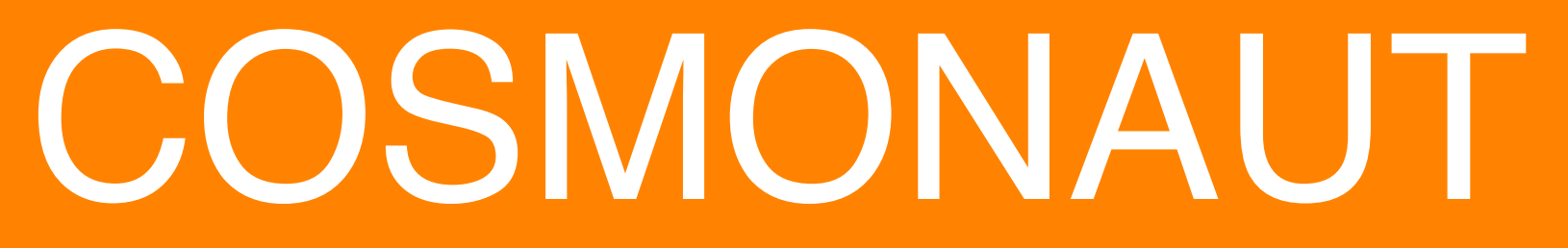

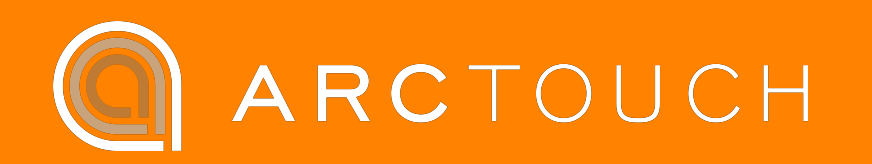

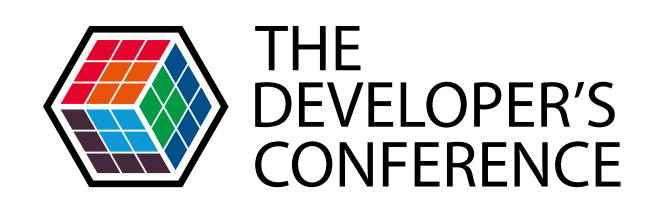

## Todo APP | Cosmonaut

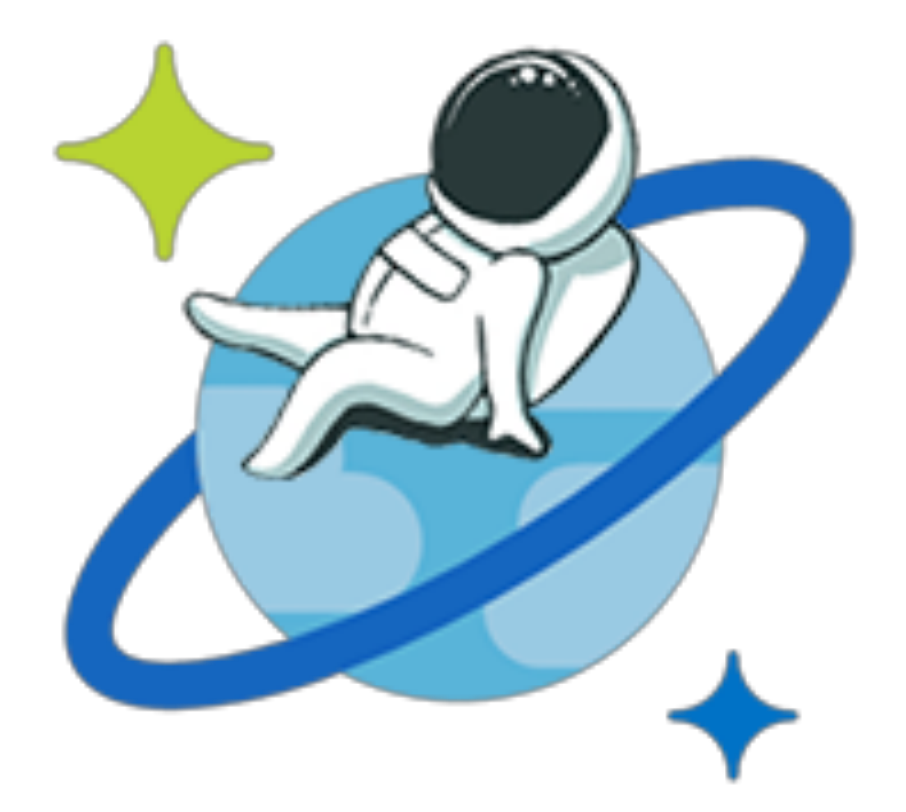

# ORM para CosmosDB

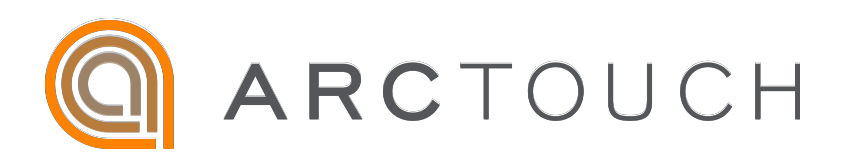

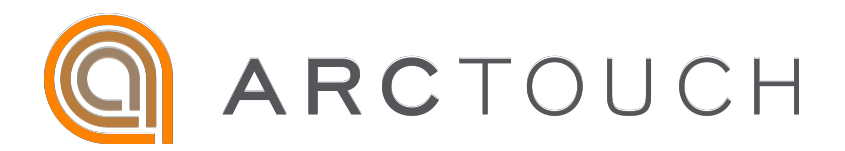

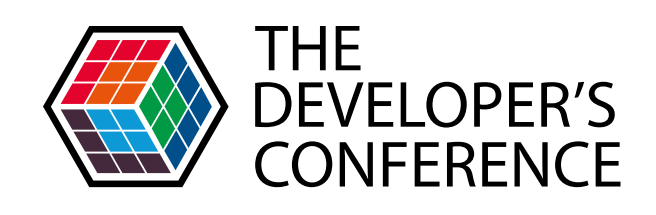

## Todo APP | Cosmonaut

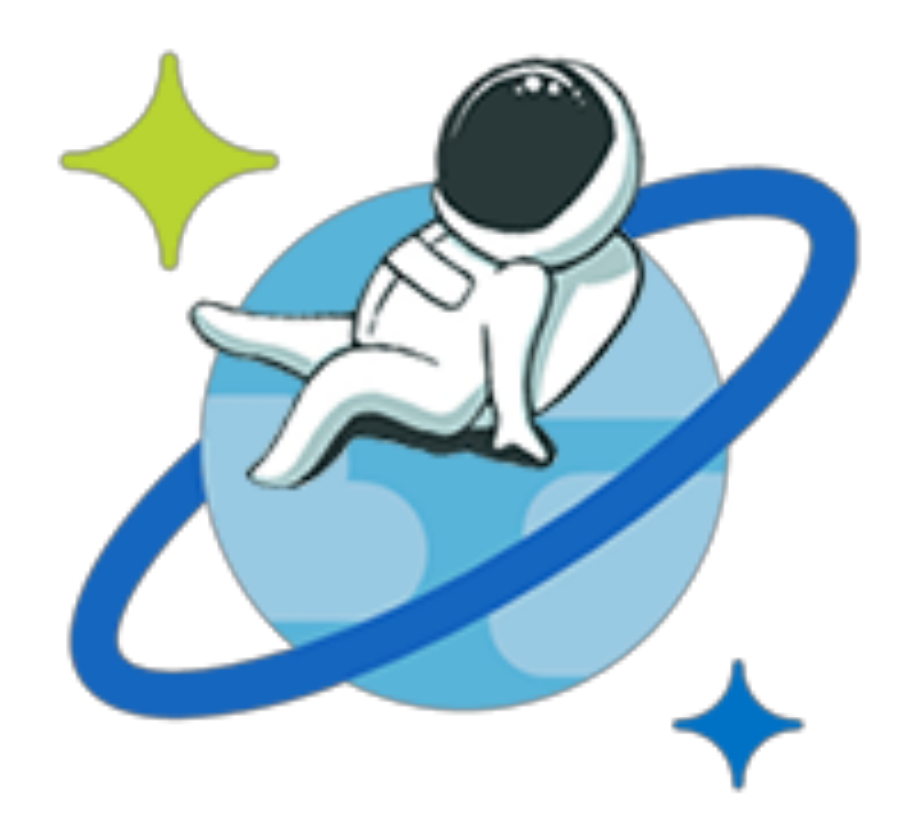

# Possui API nativa para lidar com a paginação do CosmosDB

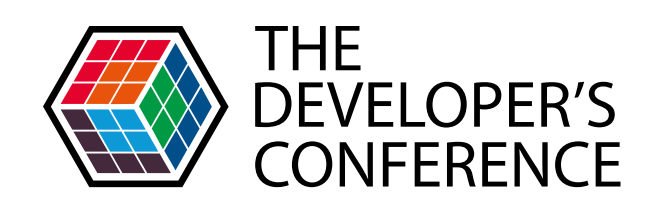

## Todo APP | Cosmonaut

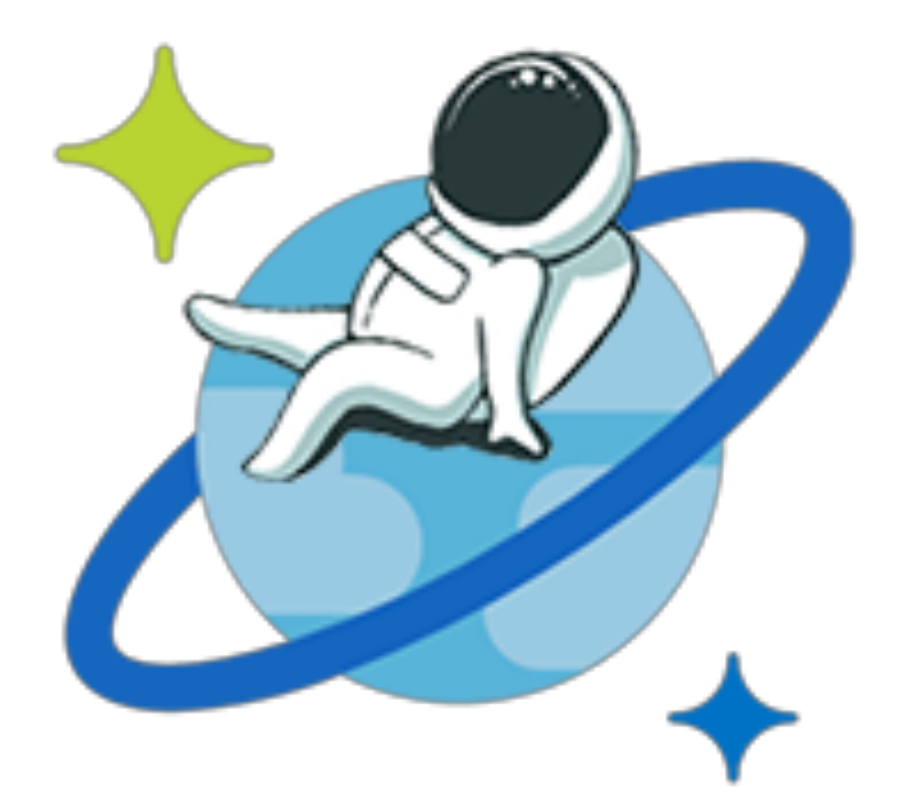

# Lida automaticamente com erros 429 (throughput excedido)

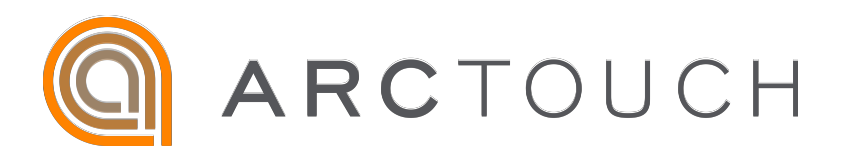

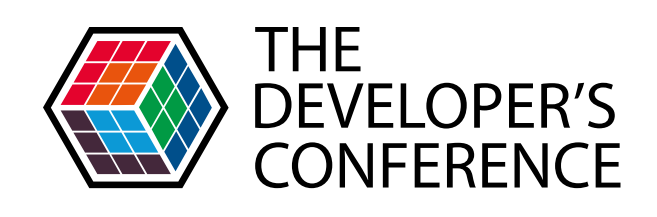

#### Todo APP | Backend

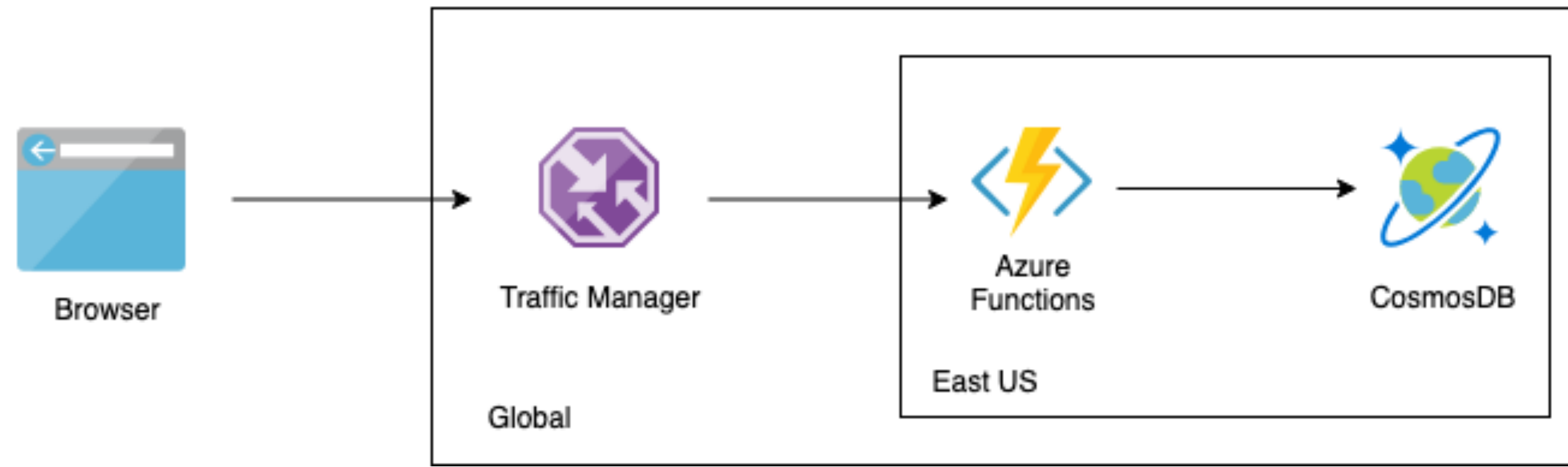

#### Microsoft Azure

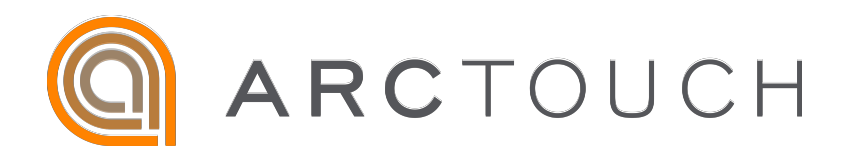

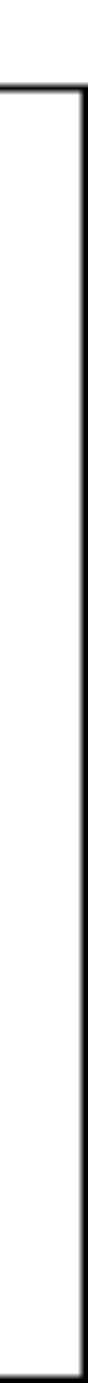

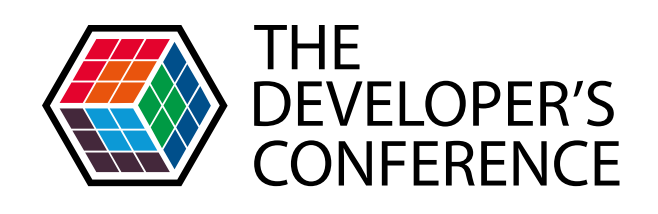

## Todo APP | Arquitetura

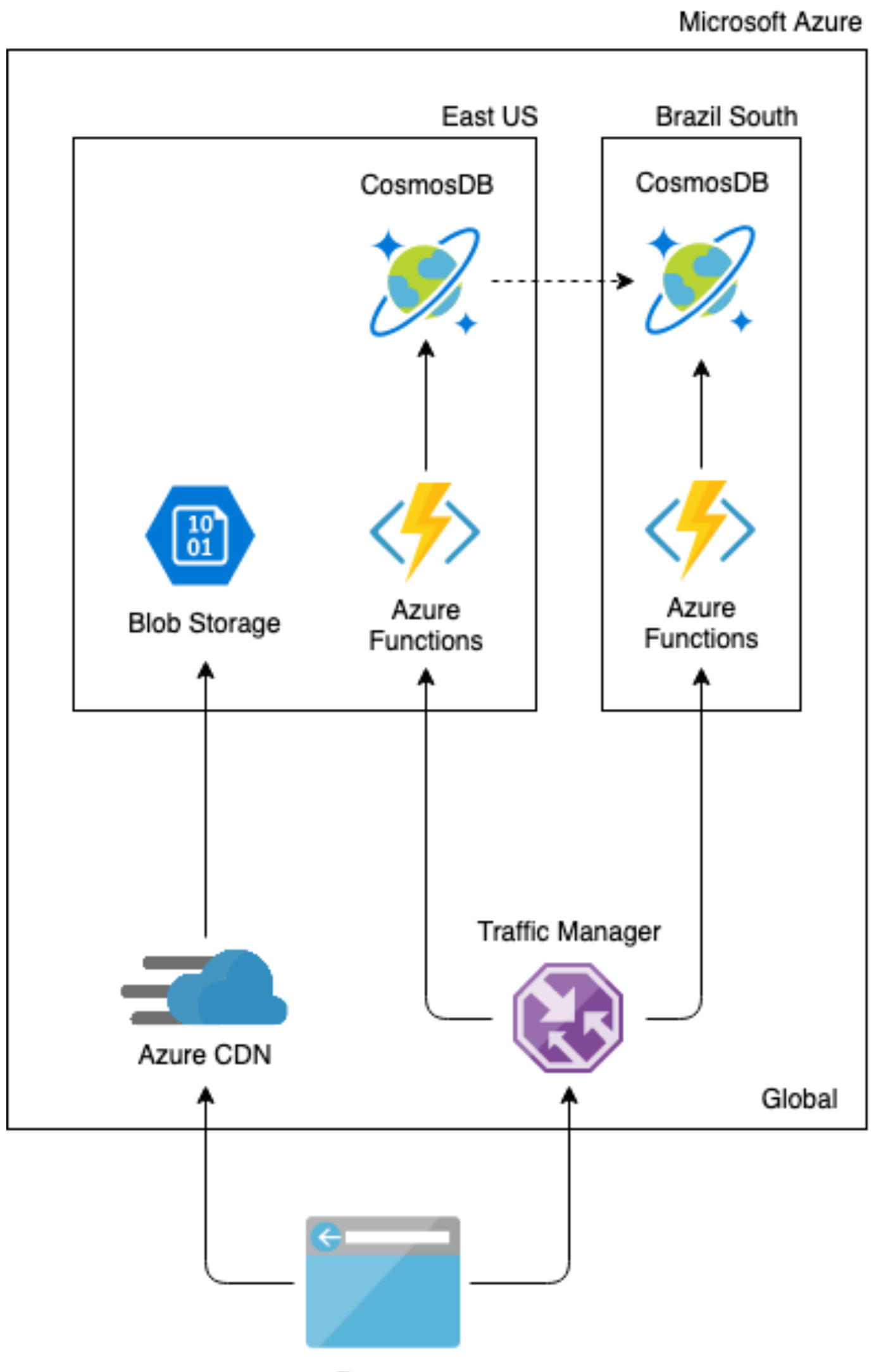

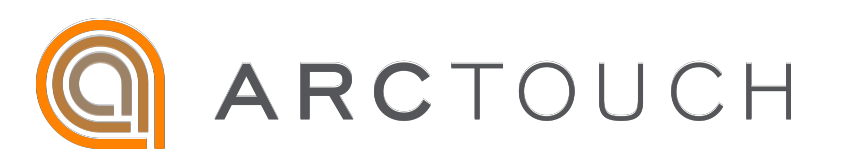

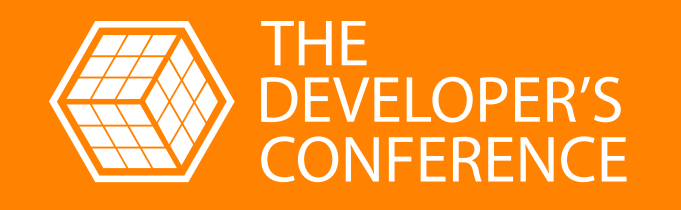

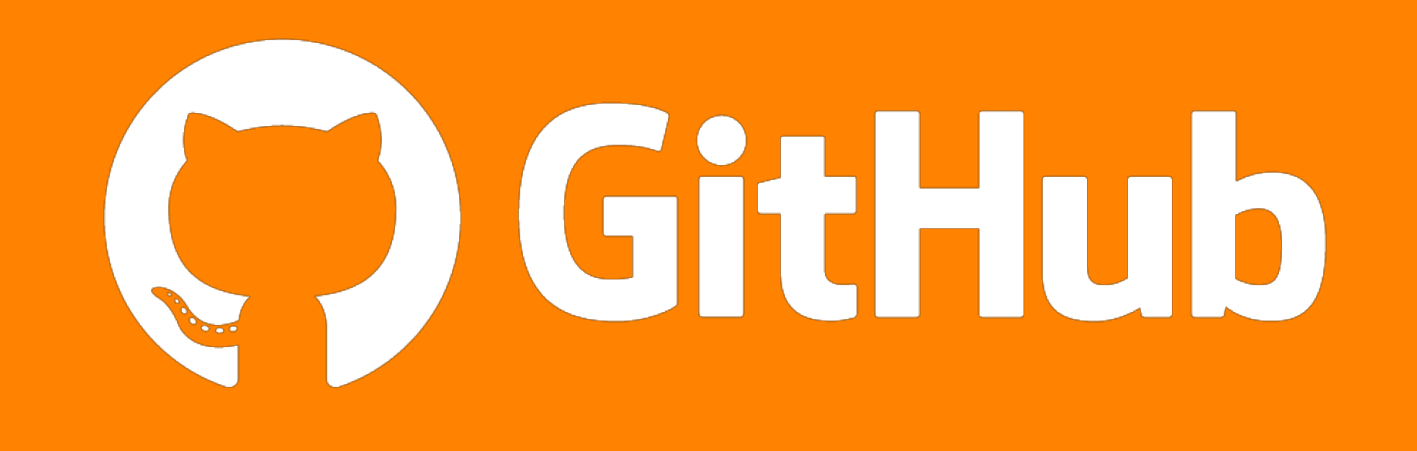

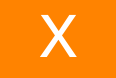

https://github.com/trturino/TodoServerlessApp

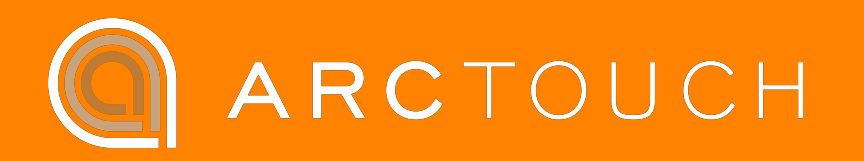

- 
- 
- <https://docs.microsoft.com/en-us/azure/storage/blobs/storage-blob-static-website>
	-
	-
	-

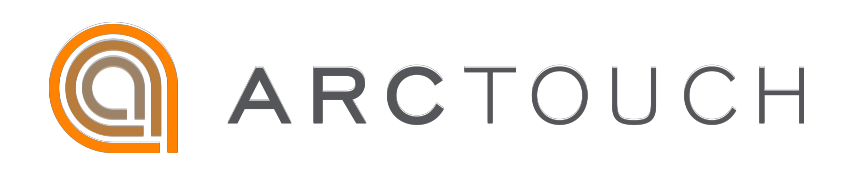

<https://docs.microsoft.com/en-us/azure/azure-functions/> <https://docs.microsoft.com/en-us/azure/cosmos-db/> <https://functionmonkey.azurefromthetrenches.com/> <https://github.com/Elfocrash/Cosmonaut> <https://docs.microsoft.com/en-us/azure/architecture/patterns/cqrs>

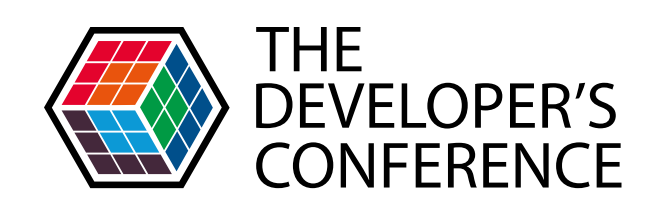

# Referência | Links para mais conteúdo

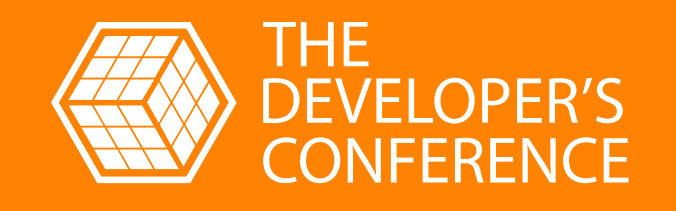

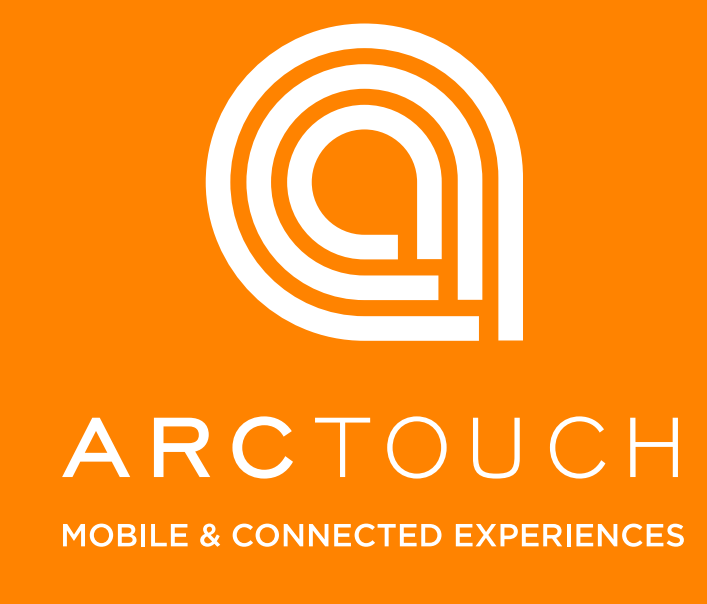

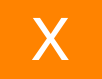

# OBRIGADO.

#### We are hiring !